*provided by* NASA Technic provided by NASA Technical Reports Server

141/30<br>P.42

# **NASA Contractor Report 189736**

**Modifications to Langley 0.3-m TCT Adaptive Wall Software** for **Heavy Gas Test Medium Phase I Studies**

**A. V. Murthy ViGYAN, Inc. Hampton, Virginia**

**Contract NAS1-18585 December 1992**

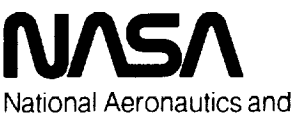

Space Administration

**Langley Research Center** Hampton, Virginia 23665-5225 **Assoc i** ates **)** 42 p

**(NASA-CR-!89736)** MODIFICATIONS TO **LANGLEY O.3-m** TCT ADAPTIVE WALL SOFTWARE **FOR** HEAVY GAS TEST MEDIUM, PHASE 1 STUDIES (Vigyan Research N93-16710 **Unclas**

G3/OZ 0141130

 $\label{eq:2} \frac{1}{\sqrt{2}}\left(\frac{1}{\sqrt{2}}\right)^{2} \left(\frac{1}{\sqrt{2}}\right)^{2} \left(\frac{1}{\sqrt{2}}\right)^{2} \left(\frac{1}{\sqrt{2}}\right)^{2} \left(\frac{1}{\sqrt{2}}\right)^{2} \left(\frac{1}{\sqrt{2}}\right)^{2} \left(\frac{1}{\sqrt{2}}\right)^{2} \left(\frac{1}{\sqrt{2}}\right)^{2} \left(\frac{1}{\sqrt{2}}\right)^{2} \left(\frac{1}{\sqrt{2}}\right)^{2} \left(\frac{1}{\sqrt{2}}\right)^{2} \left(\frac{$  $\label{eq:2.1} \frac{1}{\sqrt{2}}\int_{\mathbb{R}^3}\frac{1}{\sqrt{2}}\left(\frac{1}{\sqrt{2}}\right)^2\frac{1}{\sqrt{2}}\left(\frac{1}{\sqrt{2}}\right)^2\frac{1}{\sqrt{2}}\left(\frac{1}{\sqrt{2}}\right)^2\frac{1}{\sqrt{2}}\left(\frac{1}{\sqrt{2}}\right)^2.$ 

 $\mathcal{L}^{\text{max}}_{\text{max}}$  , where  $\mathcal{L}^{\text{max}}_{\text{max}}$ 

 $\label{eq:2} \mathbf{A} = \left\{ \begin{array}{ll} \mathbf{A} & \mathbf{A} & \mathbf{A} \\ \mathbf{A} & \mathbf{A} & \mathbf{A} \\ \mathbf{A} & \mathbf{A} & \mathbf{A} \\ \mathbf{A} & \mathbf{A} & \mathbf{A} \\ \mathbf{A} & \mathbf{A} & \mathbf{A} \\ \mathbf{A} & \mathbf{A} & \mathbf{A} \\ \mathbf{A} & \mathbf{A} & \mathbf{A} \\ \mathbf{A} & \mathbf{A} & \mathbf{A} \\ \mathbf{A} & \mathbf{A} & \mathbf{A} \\ \mathbf{A}$ 

 $\mathcal{L}^{\text{max}}_{\text{max}}$  , where  $\mathcal{L}^{\text{max}}_{\text{max}}$ 

 $\label{eq:2.1} \frac{d}{dt} \left( \frac{d}{dt} \right) = \frac{1}{2} \frac{d}{dt} \left( \frac{d}{dt} \right)$  with  $\frac{d}{dt} \left( \frac{d}{dt} \right)$ 

 $\sim 10^7$ 

# **MODIFICATIONS TO LANGLEY 0.3-M TCT ADAPTIVE WALL SOFTWARE FOR HEAVY GAS TEST MEDIUM**

### **SUMMARY**

The scheme for two-dimensional wall adaptation with sulfur hexafluoride  $(SF_6)$  as test gas in the NASA Langley Research Center 0.3-m Transonic Cryogenic Tunnel (0.3-m **TCT)** is presented. A unified version of the wall adaptation software has been developed to function in a dual **gas** operation mode (Nitrogen or SF<sub>6</sub>). The feature of ideal gas calculations for Nitrogen operation is retained. For SF<sub>6</sub> operation, real gas properties have been computed using the departure function technique. Installation of the software on the 0.3-m TCT ModComp-A computer and preliminary validation with nitrogen operation were found to be satisfactory. Further validation and improvements to the software, if necessary, will be undertaken at a later date when the 0.3 m TCT is ready for operation with SF<sub>6</sub> gas.

### INTRODUCTION

**The Langley 0.3-m TCT ]"**is a unique wind tunnel facility **for** testing **two-dimensional** airfoil models at transonic Mach numbers and flight equivalent Reynolds numbers. The high Reynolds number capability is achieved by using cryogenic nitrogen gas as the test medium. The 0.3-m TCT, since its first proof-of-the concept studies in 1976, has undergone several major changes to provide additional testing features. In its **present** form, the 0.3-m TCT has a 13-inch **square** test section with adaptive wall capability for top and bottom walls and a sophisticated side wall boundary-layer removal system. These features make **possible** testing of airfoil models with a greatly reduced level of wall interference.

The **application of** the cryogenic concept has been highly successful in simulating the **much needed high** Reynolds number capability at transonic speeds. Many **cryogenic** wind tunnels have been built in the last decade and are being used routinely to test under high Reynolds **number** conditions. Presently, an alternative approach of using a heavy **gas** in **place** of the cryogenic nitrogen to **provide** high Reynolds **numbers** is under consideration. The use of' heavy gas **per- =nits** operation under ambient temperature conditions making model design, and force and **pres**sure measurement instrumentation simpler. Also, as demonstrated by Smelt<sup>2</sup>, the power requirements will be lower.

The present heavy gas feasibility study at Langley uses sulfur hexafluoride. (SF<sub>a</sub>) which is about five times heavier than nitrogen/air. **However,** at a **given** test **Mach** number, the increase in Reynolds number is about two times **due** to **lower** speed **of** sound **( 30% of** air) and **lower vis**cosity (80%). The use of SF<sub>6</sub> also poses much less environmental concerns compared to CFCs. **However,** the **effect** of the real **gas properties** of SF **6** on the flow around the model and **on** the shock **location** at transonic speeds is not well **known. The different value of the ratio of** specific heats and **other** real **gas effects** may require corrections to **be** applied to **the** test **data** for **valid** comparison with **the** nitrogen test **data. Therefore,** to facilitate a comparative study **between** using cryogenic nitrogen and SF **e,** the 0.3-m **TCT** is being **modified** to operate using **either gas** mode. **The proposed modification permits** a **direct** tunnel-independent aerodynamic **evaluation** of the two **different** methods **of** generating high Reynolds numbers.

**The** objective **of** the present work **is to** study the aspects of using the 0.3-m **TCT** adaptive wall capability with the SF<sub>6</sub> test gas. Necessary modifications to the adaptive wall testing technique in support **of the** aerodynamic **evaluation** studies using SF **e gas** have **been** considered. The adaptive wall software **currently** in use has been **developed** specifically for using nitrogen **gas** as the testing medium. For use with SF<sub>6</sub> gas as the test medium, it is necessary to incorporate changes to account for **the** thermodynamic **properties of** SF **e** and **other operational** features. The new **version of** the adaptive **wall** control software has been **developed** to **incorporate** the following main **features.**

- a) Easy switching between two test media (Nitrogen & SF<sub>6</sub>)
- **b)** No major changes at **operator** end; **thus** avoiding **operator retraining.**
- c) **Retain** the same **program** structure and add additional features to facilitate easier maintenance **of** the software.

**This report** describes the methodology used in modifying the software for the dual gas **mode** and **provides details of the modified** software **developed** during this first **phase of the study. Limited tests were made to check the performance of the** software. **Final checking** and **changes,** if **needed,** will **be made** when **the tunnel** is **ready** for operation with SF e gas.

i **t**

it .-\_

**,**

#### **Nomenclature**

 $A_{0,4}$ a Constants **in expression** for constant-pressure ideal heat capacity **(Eqn.** 2) Speed **of sound (meter/second)**

 $\overline{2}$ 

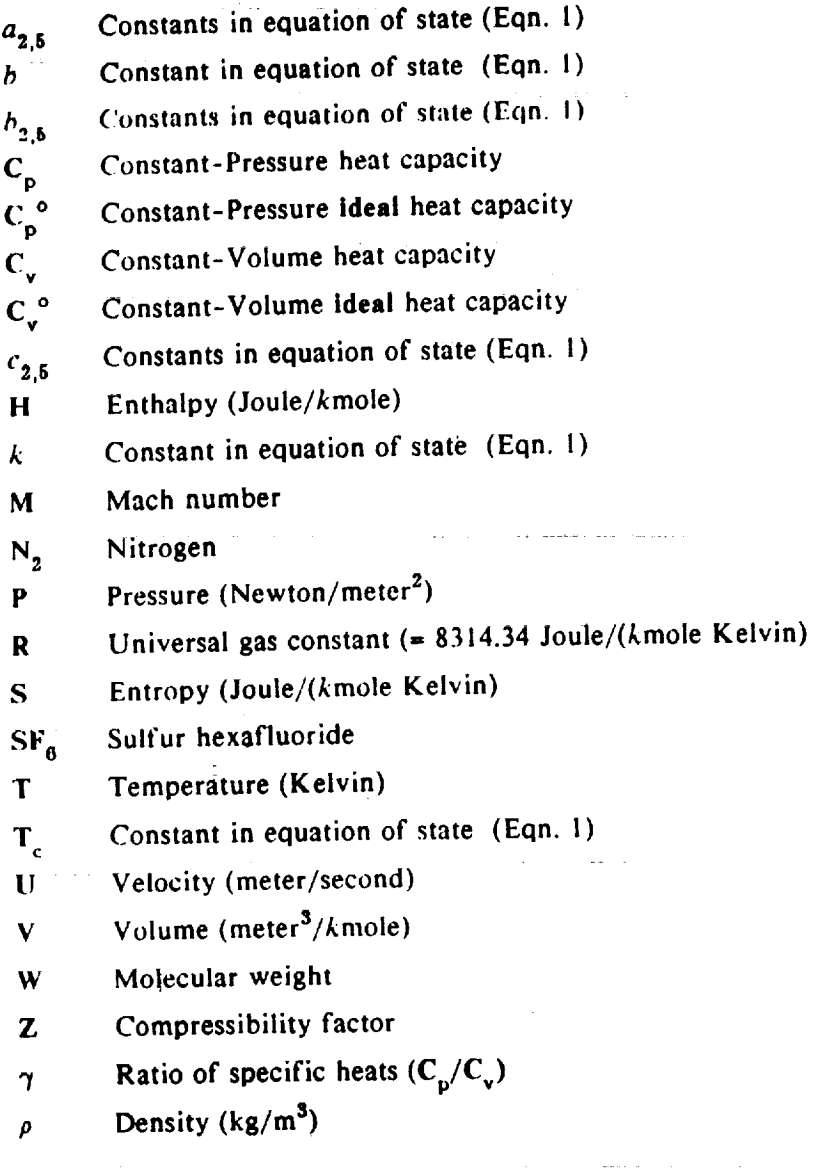

## Subscripts

Ĭ

 $\ddot{.}$ 

**Contract Contract** l,

 $\ddot{\phantom{a}}$ 

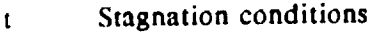

**v** *Volume*

**1** Static *conditions* after **isentropic expansion**

# **0.3-m TCT** Adaptive **Wall Test** Section

**"l'he** 0.3-m **TCT** adaptive **wall** test section (fig. **l)** uses a flexible wall concept **for** wall adaptation. It has **rigid** side walls and flexible stainless **steel plates** for **the ceiling** and the floor. **The test**

section **has** a square cross section with a **nominal height** of **0.33m (13.0** in.) with the **flexible** walls set to a flat shape. The flexible plates, 1.82m (71.7 in.) long, are anchored at the upstream end and are **free** to move **longitudinally** in a sliding joint at the downstream **end.**

2 !'i

3

the wall shapes are **controlled by** stepper **motor operated** jacks **positioned** at twenty-one **locations on** the ceiling and floor. **The** wall **positions** are **monitored by linearly variable differential transducers (LVDT) located at each** jack station. **The wall Posifi0ns are referenced to the undeflected straight wall shape. In addition to the wall** shapes, **the wall streamlining algorithm requires** the fluid **velocity distribution** along the **wall. This** is calculated from **measured wall pressures at** the jack **locations** from static **pressure orifices. The reference test** Mach number is determined **by** a **static pressure measurement near the upstream** anchored **end of the** flexible **plates, This station** is 0.8m **(31.25** in.) upstream **of** the **model mounting turntable** center.

#### **Wall Adaptation Method**

Wall adaptation is the **process** of adjusting the **test section wall** shapes to nearly **free** air **stream**line shapes. Modern methods developed in the last decade are based on the iterative concept  $\cdot$ proposed independently by Ferri and Baronty<sup>3</sup> and Sears<sup>4</sup>. The iterative concept treats the flow over the model in two parts; the **real** wind tunnel flow inside the test section and an imaginary **flow** extending to infinity outside the test section walls. For a test section with flexible walls for the boundaries, the matching of the flow conditions at the boundaries leads to wall shapes close to free air streamline shapes. This concept of streamlining was first introduced by Goodyer<sup>5</sup> to define the streamlined conditions for a solid flexible wall wind tunnel. The wind tunnel measurements **give the** flow velocity and **direction** at the boundaries. One of these quantities along with the boundary condition at infinity is sufficient to calculate the imaginary flow. The other quantity serves as a compatibility check. **Iterative** calculation of the real and imaginary flows **leads** to identical flow conditions at the interface **boundary.**

There **are two** approaches **to** applying **the iterative concept of** adapting the **walls. The first** method, known **as the** interface **discontinuity** method, is particularly suitable to **two-dimensional** airfoil **testing.** The interface discontinuity method treats the **imaginary flow** outside the test sec**tion** ceiling and floor separately. The calculated wall deflections for each wall are then modified by adding a portion of **the** deflection for the opposite wall to represent the coupling effects. The second approach<sup>6</sup> considers the coupling effects by using the Cauchy integral formula and eliminates the need for separate calculation of **the** imaginary **flows** for the ceiling and floor.

**Further, the concept can be extended to three dimensional** test **section using Green's theorem.**

For **the 0.3-m TCT, the interface discontinuity approach has largely** been used. A **limited** study **7 using the** second approach has **been made. The purpose of this** study was **to demonstrate** the concept **of making** simultaneous calculation **of wall** adaptation and **residual** interference, and also to identify some **of** the shortcomings 8 **of** the wall adaptation method (WAS-I) **then in** use at the 0.3-m **TCT.**

# **0.3-m TCT Adaptive Wall Software & Present Status**

**The 0.3-m TCT** adaptive wall software has been **developed over** a number **of years** by several authors. **The** software function can be broadly divided into two categories. **The** first category relates to **the** control **of the** flexwall hardware, measurement **of wall pressures** and **positions,** and associated safety features. **This portion of the** software **function** will not **be** affected by **the** heavy gas **operation. The** second category, critical **to the** adaptive wall function, is the algorithm used **to** calculate **the** wall shapes.

As **mentioned earlier,** the algorithm **used** in **the 0.3-m TCT** is based **on the** interface **discontinuity** approach. **The related** studies **were** primarily **developed** at **the University of** Southampton, **England** and adapted **to** the **0.3-m TCT** at **various** stages. **Within the concept of** interface **discontinuity, different** approaches **to** calculate the imaginary flow are **possible. Reference** 9 **gives** the **details of** a predictive strategy known as **WAS-1,** first **developed** at **the University of** Southampton. **The WAS-I method** was implemented later at **the** 0.3-m **TCT** and has been used in a number of airfoil **tests. Reference 10** which **describes** in **detail** the 0.3-m **TCT Wall** \_adjustment strategy software, incorporates **the WAS-i method.**

**Despite** its **wide use** in a number **of** airfoil **tests,** the **experience** at **Langley in using the WAS-I was** not **encouraging 8. Hence, during late 1988,** the **WAS-I method was replaced with** a **dif**ferent **method known** as **IFLEX. This** major **revision** is **not documented** and should be **con**sidered as an integral **part of reference 10.**

**Reference ! I gives** the **details of the IFLEX method** and a **program** in **HP Basic language. The IFLEX** method creates an imaginary semi-infinite flowfield which has a streamline **originating** at infinity and has the same shape as the flexible wall. The method represents (fig. 3) the wall shapes by a **distribution of** sources and sinks **on** a **line** corresponding to **the** straight **wall** shapes.

Thesources/sinkstrengthsare **determined by the local wall** slopes. **The difference between** the **measured wall pressures** and the imaginary flowfield field solution is a **measure of** new **wall movements required** to adjust **the** walls **to** streamline shapes. **The procedure** is **again** iterative. Since **the top** and **bottom wall** shapes are **generally different,** separate calculations are **made** for **each** wall.

The **IFLEX** approach **overcomes** the shortcomings of the original **WAS-I method.** Since its installation, the **streamlining performance** has **been found** to **be satisfactory for** the **airfoils** tested. **However,** with a **new computer** operating system **installed during 1991, difficulties were encoun**tered with **convergence of** the wall **contours. This necessitated a complete** check-out **of** the software **before modifications for** the SF e **operation could** be **incorporated. Details of** the **preliminary check-out program are** given **in Appendix A. The problem** was **found** to **be unrelated to 1FLEX performance but required changes** to the **Code** to **work** satisfactorily **with** the **new operating system.**

#### **Wall Adaptation for** Sulfur **Hexafluoride Test Medium**

**The** principle of wall adaptation as used in the IFLEX **approach is** essentially **based** on incom= pressible **flow theory along** with the **Prandtl-Glauret rule to** take into **account the effect of compressibility. This assumption** implies **that the flow conditions at the** wall be **subsonic whereas** the flow **over the model can still** have **regions of supersonic** flows **and shock waves. This condition is satisfied for most of** the transonic testing **conditions encountered in** the **tunnel.**

*The* **requirement of subsonic** flow **conditions** implies **that** the **shape of the** free-air **streamline shapes are independent of the gas properties for a** given **test Mach number.** Therefore, **to** first **order,** the wall **shapes in the** fully **adapted conditions must be** the **same for** both **the nitrogen** and sulfur hexafluoride **operation. However, the approach** to **the final adapted conditions will be different because of the different** thermodynamic **properties. For** a **given wall shape** and free **stream Mach number, the measured** wall **pressures** will be **different** for **nitrogen and sulfur** hexafluoride. **Correspondingly, the calculated speed of sound and the fluid velocities** at **the** walls will **also be different. However, the values of the pressure coefficients remain** the **same in both cases.** This **feature** has **been utilized to simulate SF** 6 **with nitrogen operation. This option** will **be** helpful **during final validation tests.**

### **Results and Discussion**

# **Properties of Sulfur Hexafluoride**

*/*

**The** change **in wall adaptation** calculation **for sulfur** hexafluoride **gas arises from the fact that the ratio of specific** heats **is about I.l compared to 1.4** for the **nitrogen gas. The present adaptive wall software for nitrogen operation uses a constant value of 1.4** for **all test conditions.** This **approximation is adequate since nitrogen** behaves **like a perfect gas over the operating** *conditions* **of interest.**

For SF **o operation,** the following **three options are** possible for **representing** the **real gas effects** in wall **adaptation calculations.**

- **a**. Use a specified constant value of  $\gamma_{SFB}$
- **b.** Use value of  $\gamma_{\text{SFG}}$  based on stagnation conditions.
- **¢. Perform complete real gas calculations to calculate the thermodynamic properties.**

In contrast to nitrogen, the thermodynamic behavior of  $SF_6$  departs from ideal gas even at fairly **low pressures. Hence** the **calculation of thermodynamic properties require solution of the equation of state and** ideal heat **capacity equationl2:**

$$
P = \frac{RT}{(V - b)} \sum_{i=2}^{i=5} \frac{a_i + b_i T + c_i \exp(-kT/T_c)}{(V - b)^i}
$$
 (1)

$$
C_p^o = A_o + A_1 T + A_2 T^2 + A_3 T^3 + A_4 T^{-2}
$$
 (2)

**Reference 13 gives in detail the** solution **of** the **above** equations and **also the procedure to calculate properties after isentropic expansion using** the **departure function** technique. **In** the **present calculations, the method of reference 13** has **been used. Appendix B gives a summary of the results obtained in reference 13.**

Figures4a-eshowthe **change in thermodynamic properties of SF** 6 **over the** range **of pressures (1- 8 arm.)** and **temperatures (275-350K) of interest to testing in** the **0.3-m TCT.** The **ratio of** specific heat,  $\gamma$ , increases from about 1.1 at 1 atmospheric pressure to about 1.13 at 6 atmospheres **under ambient temperature conditions. Hence, it** would be **difficult to fix a priori** a **constant value for the ratio of specific** heats **to simplify adaptive** wall **calculations. The compressibility** effects **increase rapidly** with **increase in pressure (fig. 4b). With increase in pressure, the acoustic speed (fig. 4c) decreases at a given temperature. Hence, for a given Mach number** the **fluid velocity will be lower at** higher **pressures** than **at lower pressures.** The **decrease in density with increase in temperature is shown in fig. 4d.** The **specific** heat **at constant pressure (fig. 4e) shows non-linear changes** for higher **pressures and temperatures below about** *275* **K.. Hence** it **appears** that **to avoid rapid variations in the properties, it is advisable to work at a stagnation temperature of about 300K or** higher.

In addition **to these** features, **the** isentropic **expansion causes** a **drop in pressure and temperature.** The **determination of** the **Mach number after isentropic expansion from stagnation conditions requires** solution **for** the **entropy equation** along **with the equation of state and constant pressure** ideal heat **capacity (Appendix B). As mentioned earlier, reference 13 gives** a **computer program to calculate the isentropic expansion. Figure 5 shows the Mach number after isentropic expan**sion **from an initial stagnation condition of** 8 **atmospheres pressure and 300K temperature.** The **Mach numbers obtained** from **real** gas **calculations are** higher than **the values using a constant value** of  $\gamma$  based stagnation conditions. The differences are smaller at lower Mach numbers. The **use of** heavy gas though **requires** higher **pressures to increase** the **Reynolds numbers. To account properly for departure** from **ideal conditions, it is necessary to retain real gas calculations in** the wall **adaptation process in the initial studies.**

Simplified calculations based on a fixed value of  $\gamma$  may be possible after some experience is **gained. While such** a **simplified** calculation may be **adequate from** the **wall adaptation process,** the **residual errors in the Mach number** may be **of uncertain magnitude if different types of calculation are performed for** tunnel **measurements (ModComp-B) and** wall **adaptation (ModComp-A). Hence, in the present work, complete real gas calculations based on the departure function technique** have **been implemented. Further modifications to provide an option for using a fixed** value of  $\gamma$  can be incorporated.

#### Program **Implementation**

A Fortran **program suitable for** implementation **on the 0.3-m TCT** ModComp-A **computer was developed based on the method described in reference 13. The program was validated on** a **HPworkstation** before **installing on the** Modcomp computer and **integrating with the** adaptive **wall software. The original version of the program presented in reference 13 uses double precision calculation to solve the transcendental equations. It was felt that the double precision calculation may not be required in a real time environment. Further, double precision is not compatible with the remaining calculations, performed using single precision.**

**Table** la **compares** the results **of single** and **double precision calculations** on **the** 0.3-m **TCT** ModComp 16-bit computer for **a high pressure test** case. **The difference between the two results is not** significant, **implying that the** single **precision calculation is adequate. Table lb** and lc **show examples of single precision calculations** for **stagnation pressures of 0.6 and** 6 atmospheres **respectively. The results are also** compared **with results obtained on a HP workstation** for **validation purposes. However, using** single **precision** calculation **requires the convergence** limits **to** be altered **suitably.** A typical **value of** convergence **used was 10"6 for the ratio of the change** in  **parameter** value **to the initial value between two iterations.**

#### **Program Integration:**

**The real gas program discussed** above **was integrated** with the adaptive **wall** software **described in reference I0. The program** integration required several changes to many subroutines so that the integrated software works in the **dual gas** *mode.* Appendix **D gives** a summary **of the various programs** and **subroutines** in the **modified** software. A source listing **of** the **modified** and new **programs** added is **presented in** a separate **report. The program** is **now presently** installed **on** the **following partitions of** 0.3-m **TCT** ModComp-A **computer.**

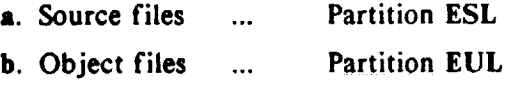

**c.** Load **files ... Partition ELM**

**The** start-up and **execution procedures remain the** same **except the load module** is assigned **to the new partition by command//ASS LM ELM. No** changes **have been made** in **the OAP system.**

**In** the **present version, the** software **developed has** the following features.

- a. Functions in both the nitrogen and SF<sub>6</sub> modes.
- **b.** *Choice* **of the mode, either nitrogen or SF o,** is made from **the digital** control **panel. The values of** the **parameter** IANAL are **incremented** by **10 to represent** SF **e mode of operation** (Appendix C)
- c. All **the previous** features **of the** control software have **been retained. Hence, procedures** at the **operator level remain unaffected.**
- **d.** Automatic **or manual** selection **of** scaling factors (Appendix C)
- **e.** Appropriate **message, whether** in **the nitrogen or** SF **e mode,** is **displayed on** the **terminal** at **various** stages **of program execution during** testing.

Appendix **C** gives **a summary of the** various **settings on** the **digital** control **panel** for **the present version of** the software. **To** facilitate **installation** and **checking** the **various** functions **of the program,** a simulation **routine** has **been** added. **The** function **of** this subroutine **is to** convert the **pressures measured during operation** with nitrogen to **equivalent pressures** with SF **e operation.** This will be helpful in initial checking and can be **retained, if** necessary, as an additional feature **of** the software. Suitable changes are necessary after **final validation to retain or delete** this feature.

 $\mathcal{L}^{\mathcal{L}}(\mathcal{L}^{\mathcal{L}})$  and the space of the set of the set of the set of the set of the set of the set of the set of the set of the set of the set of the set of the set of the set of the set of the set of the set o

#### **Validation Tests Theory**

The integrated **program was successfully** installed and **wind-off** checks **were made** to ensure the execution **of** the software in the modified *version.* A **limited** number **of wind-on** checks **were made to** check execution **of** the flexwall data acquisition and **ensure** satisfactory **execution** in **the** nitrogen **mode.** One **of the tests** involved a complete **wall** streamlining **cycle with** a space shuttle *model.* **Though** the **two-dimensional** streamlining **procedure** for a three-dimensional *model* **may** not be **exact,** the **test was mainly meant to prove the** functioning **of the** software in **the** nitrogen *mode.* **These** initial tests **have** been useful and have saved considerable **development** work that would have been **required later** with the **heavy** gas. Final wind-on **proof tests** with **the** SF **e gas**

will be conducted later when the 0.3-m TCT is ready for operation with  $SF<sub>6</sub>$  gas. In the present form, the **real gas calculation portion of** the **software has optional outputs which will be useful in debugging the program. However,** the **optional printing** may **slow down** the **process and will be** suppressed **in** the **final version.**

**Appendix E gives a listing of** the **program used on the HP workstation to calculate the properties of SF**e **gas and isentropic expansion. The program can be executed interactively and has provi**sions for real gas calculations or for using a specified value of the ratio of specific heats. This **option can be installed on** the 0.3-m **TCT ModComp computer, if found necessary, after final validation tests.**

#### **Acknowledgments**

**Discussions with** Mr. **R. V. Jenkins** and **Mr.** J. **B.** Adcock **were helpful** in implementing **the real gas program on the 0.3-m TCT computer. Mr. E. Walberg's help in installing and conducting initial proving tests** is **gratefully acknowledged.**

andar 1990<br>Antonio de Carlos III (1990)

#### References

- l. Ladson,*C.* **L.;** and **Ray, E.J.: Evolution, Calibration** and Operational Characteristics **of the Two-Dimensional Test** Section **of the Langley** 0.3-Meter **Transonic** Cryogenic **Tunnel.** NASA **TP 2749,** September **1987.**
- **2.** Smelt, **R: Power Economy** in **High** Speed **Wind Tunnels** by Choice **of Working** Fluid and **Temperature. Royal** Aircraft **Establishment Report** No. Aero. **2081,** August **1945.**
- **3.** Ferri, A.; and **8aronti, P.:** A **Method for Transonic Wind Tunnel** Corrections. AIAA Journal, **Vol. !1, 1973,** pp.63-66
- 4. Sears, **W. R.:** Self Correcting **Wind Tunnels. Aeronautical Journal, Vol. 78,** Feb/Mar **1974,** pp. **80-89.**
- 5. Goodyer, M. J.: The Self Streamlining **Wind Tunnel.** NASA **TM-X-72699,** August 1975.
- **6. Everhart,** J. **E.:** A Method for **Modifying Two-Dimensional Adaptive** Wind **Tunnel** Walls Including Analytical and **Experimental Verification.** NASA **TP-2081,** February **1983.**
- **7.** Murthy, **A.V.:** An **Experimental Study of Wall Adaptation** and Interference Assessment **Using** Cauchy Integral Formula. AIAA Paper 91-0399, **January 1991.**
- 8. Murthy, **A. V.:** and **Ray, E.** J.: **Experience with** some **Repeat Tests on** the **9-inch Chord** *CASTI0-2/DOA-2* Airfoil **Model** in the **Langley 0.3-m TCT** Adaptive **Wall** Test Section. **in "CAST 10-2/DOA-2** Airfoil Studies - **Workshop Results",** NASA CP **3052, 1989.**
- 9. Wolf, **S. W. D.; and** Goodyer, M. J: **Predictive Wall** Adjustment Strategy **for Tow-Dimensional** Flexible **Walled** Adaptive **Wind Tunnel.** A **Detailed** Description **of** the First One-Step **Method. NASA** Contractor **Report** 181635, **January 1988.**
- 10.Wolf, Stephen, **W.D.: Wall** Adjustment Strategy Software for **use with the NASA Langley 0.3-Meter Transonic** Cryogenic **Tunnel** Adaptive **Wall Test** Section. NASA Contractor **Report 181694,** November **i988.**

**12**

黉

- I **i.Goodyer,** M. **J.:** Computation **of Imaginary-Side Pressure Distributions over the Flexible Walls of** the **Test Section Insert** for the **0.3-m Transonic Cryogenic Tunnel. NASA Contractor Report 172363, June 1984.**
- **12.'AccuDriSFo", Technical Bulletin/Sulfur Hexafluoride, Fluorine Chemicals Department,** Allied **Corporation, TB-524-999-1/87-2M, 1987.**
- **13.Jenkins, R.V.: Program** to **Calculate the lsentropic Flow Properties of** Sulfur **Hexafluoride,** SF 8. **NASA Technical Memorandum 4358, August 1992.**

## TABLE 1a

# COMPARISON OF SINGLE & DOUBLE PRECISION CALCULATIONS FOR SF6 PROPERTIES ON MODCOMP-A (STAGNATION PRESSURE = 6.0 ATM.)

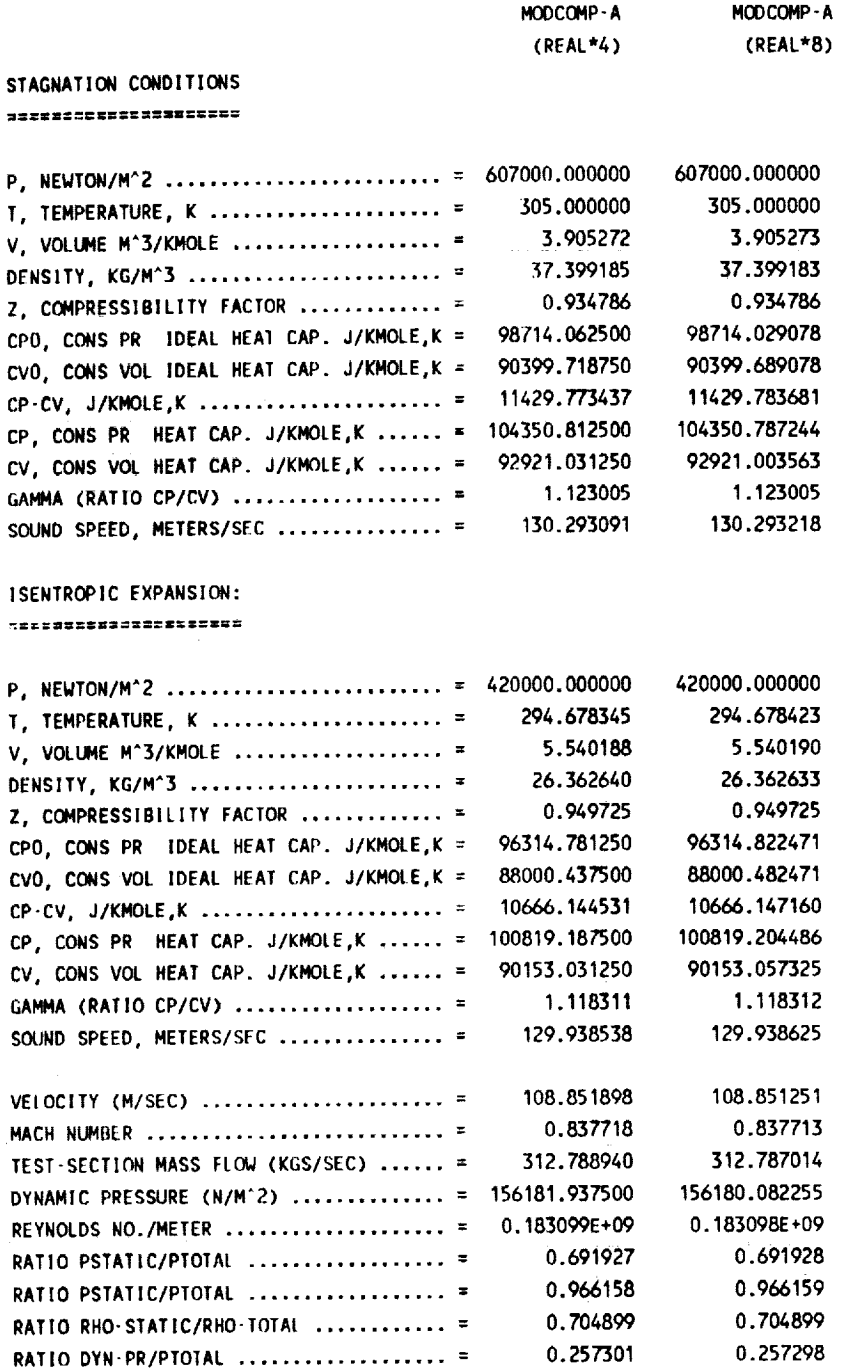

 $\cdot$ 

#### **TABLE 1b**

 $\Delta \phi = 0.01$  and  $\Delta \phi$ 

# COMPARISON OF SINGLE PRECISION CALCULATIONS FOR SF6 PROPERTIES (STAGNATION PRESSURE = 0.6 ATM.)

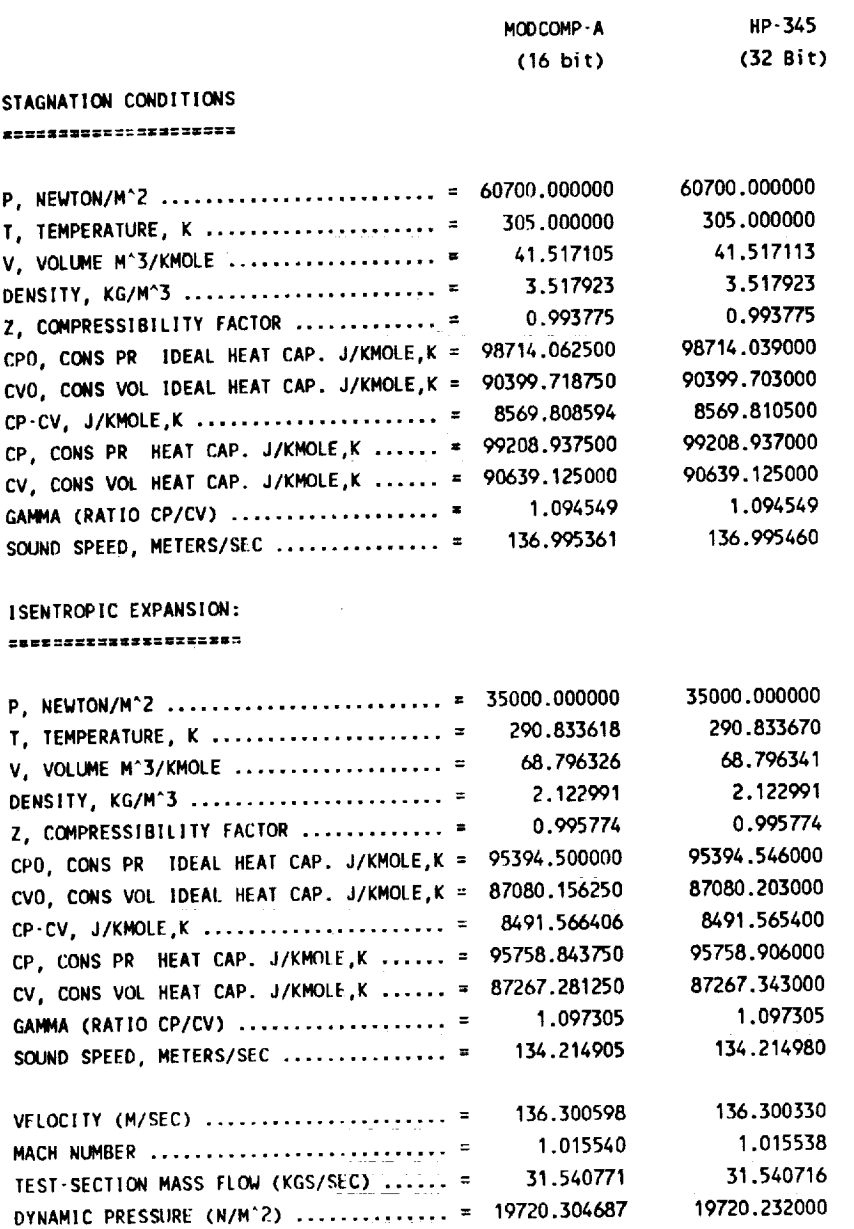

ł

15

0.187199E+08

0.576606

0.953553 0.603478

0.324881

0.576606

0.953553

0.603478

0.324880

REYNOLDS NO./METER .................... = 0.187199E+08

RATIO PSTATIC/PTOTAL ....................

RATIO PSTATIC/PTOTAL ..................... =

RATIO RHO-STATIC/RHO TOTAL .............. =

RATIO DYN-PR/PTOTAL ..................... =

# **TABLE lc**

## **COMPARISON OF SINGLE PRECISION CALCULATIONS FOR SF6** PROPERTIES **(STAGNATION PRESSURE** = 6.0 **ATM.)**

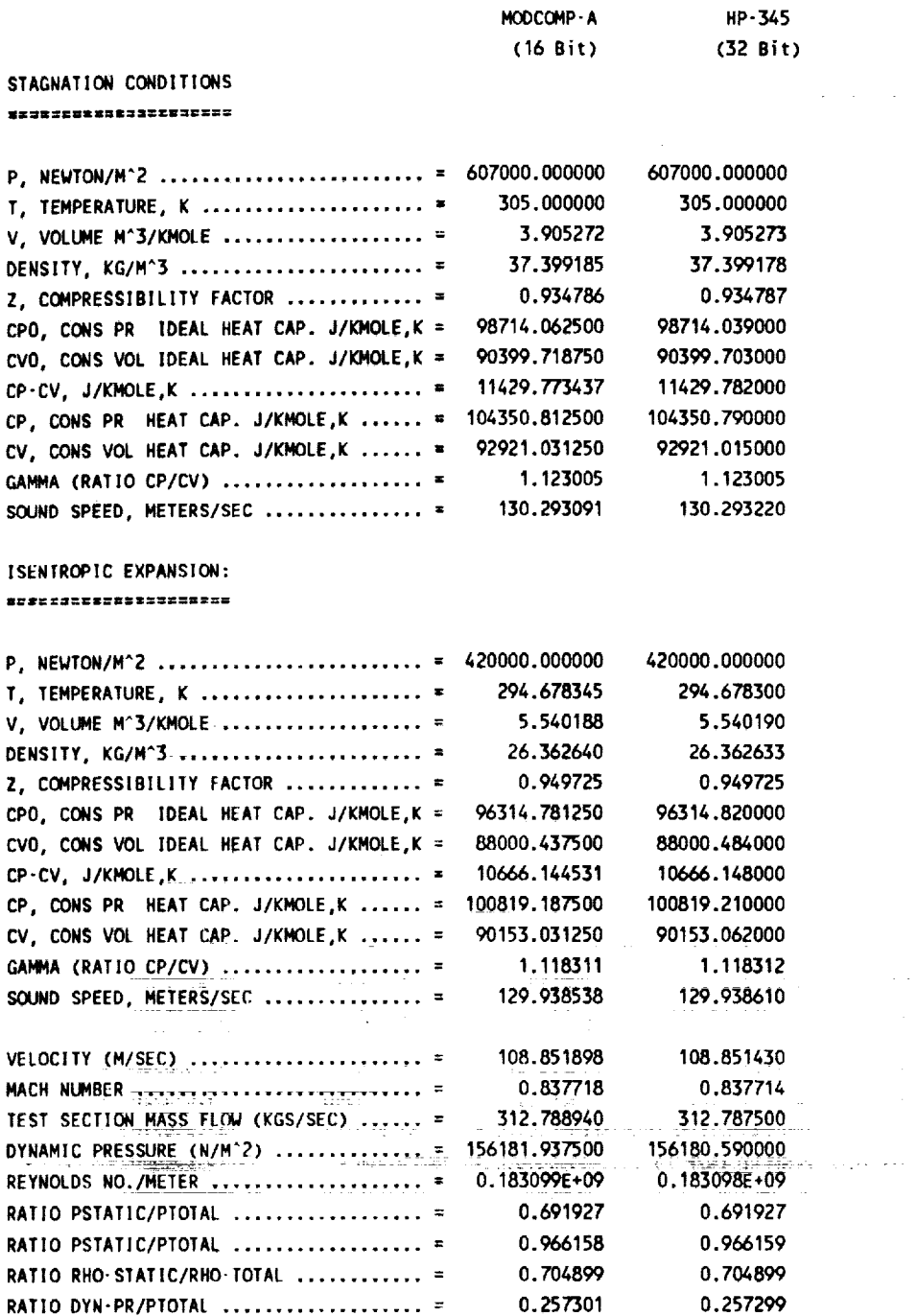

 $\mathbb{Z}^{\times}$ 

Ŷ,

SCHEMATIC OF 0.3-m TCT ADAPTIVE<br>WALL TEST SECTION

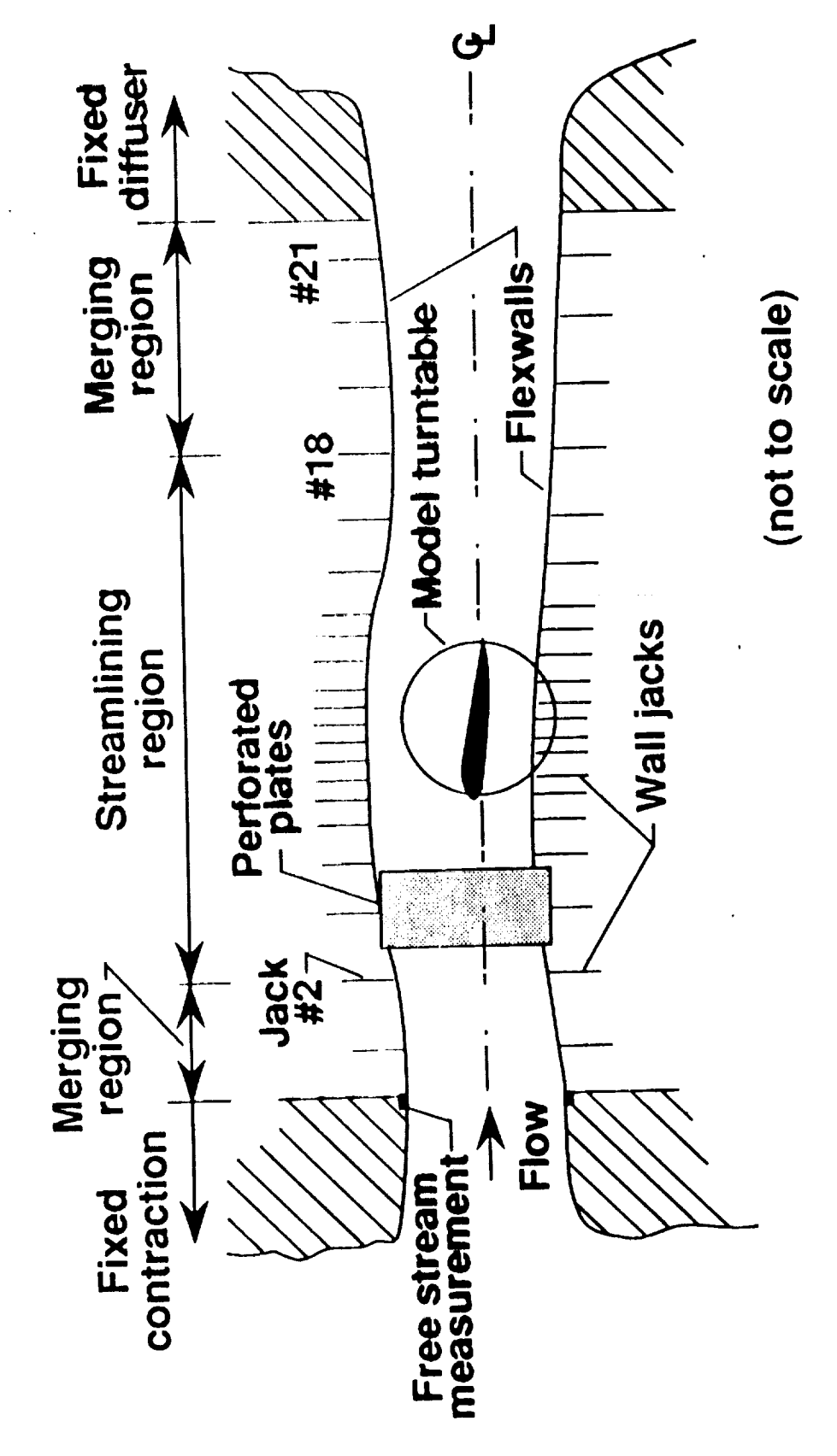

0.3-m Transonic Cryogenic Tunnel Adaptive Wall Test Section Fig. 1:

 $\overline{17}$ 

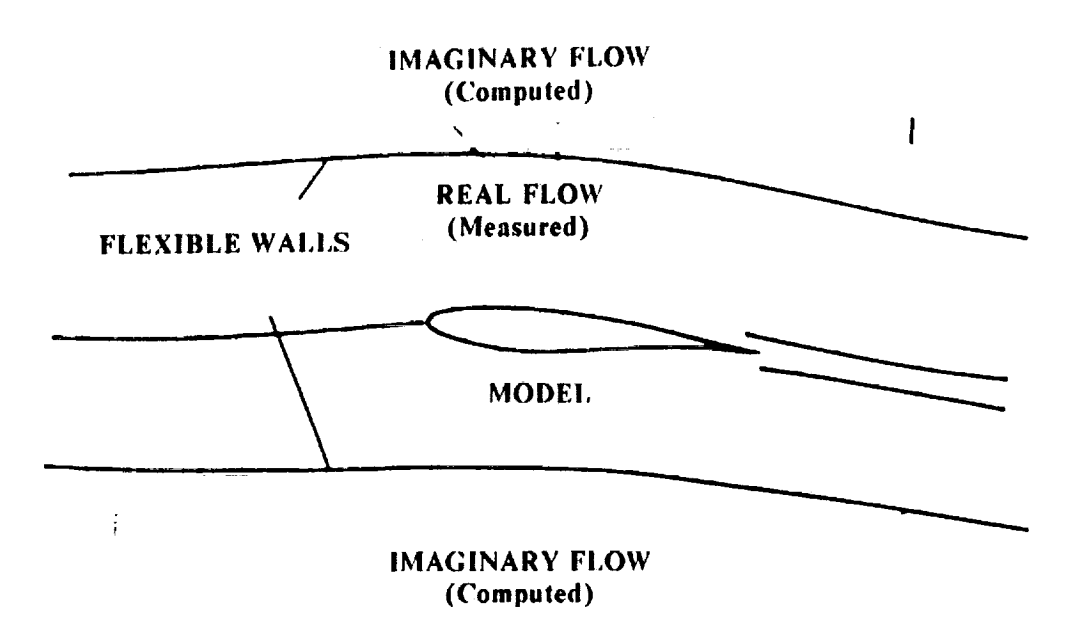

Real and Imaginary Flow Fields in Wall Adaptation.  $Fig. 2:$ 

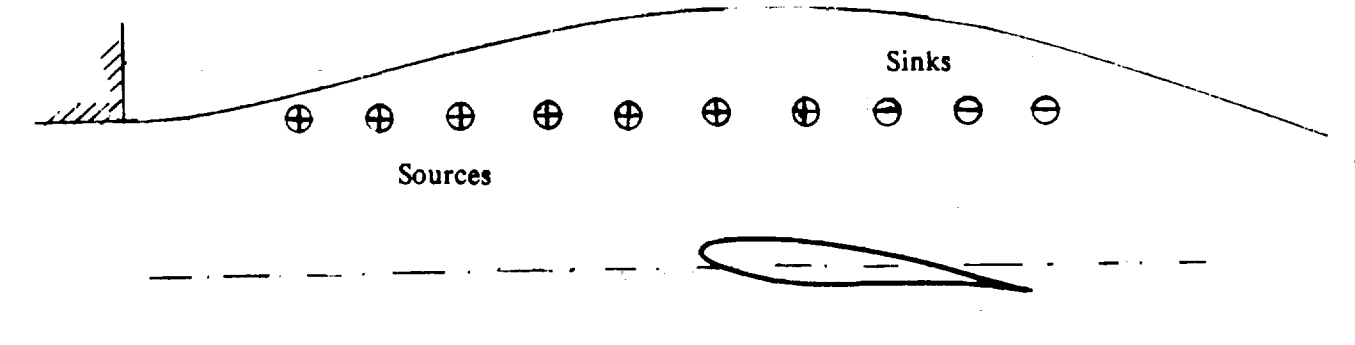

MODEL

Distribution of Sources and Sinks in IFLEX Method. Fig.  $3$ :

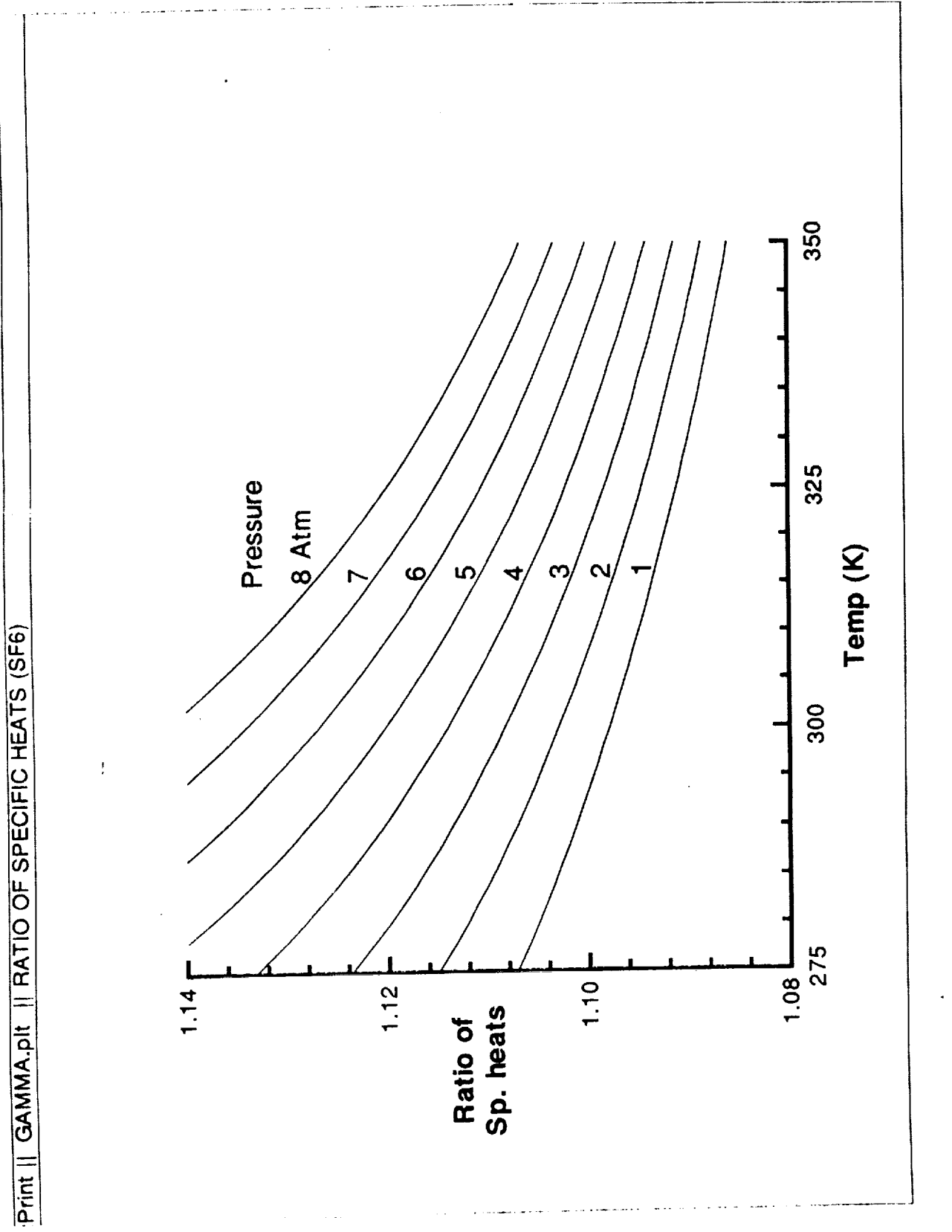

 $\bar{\mathbf{z}}$ 

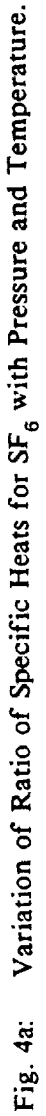

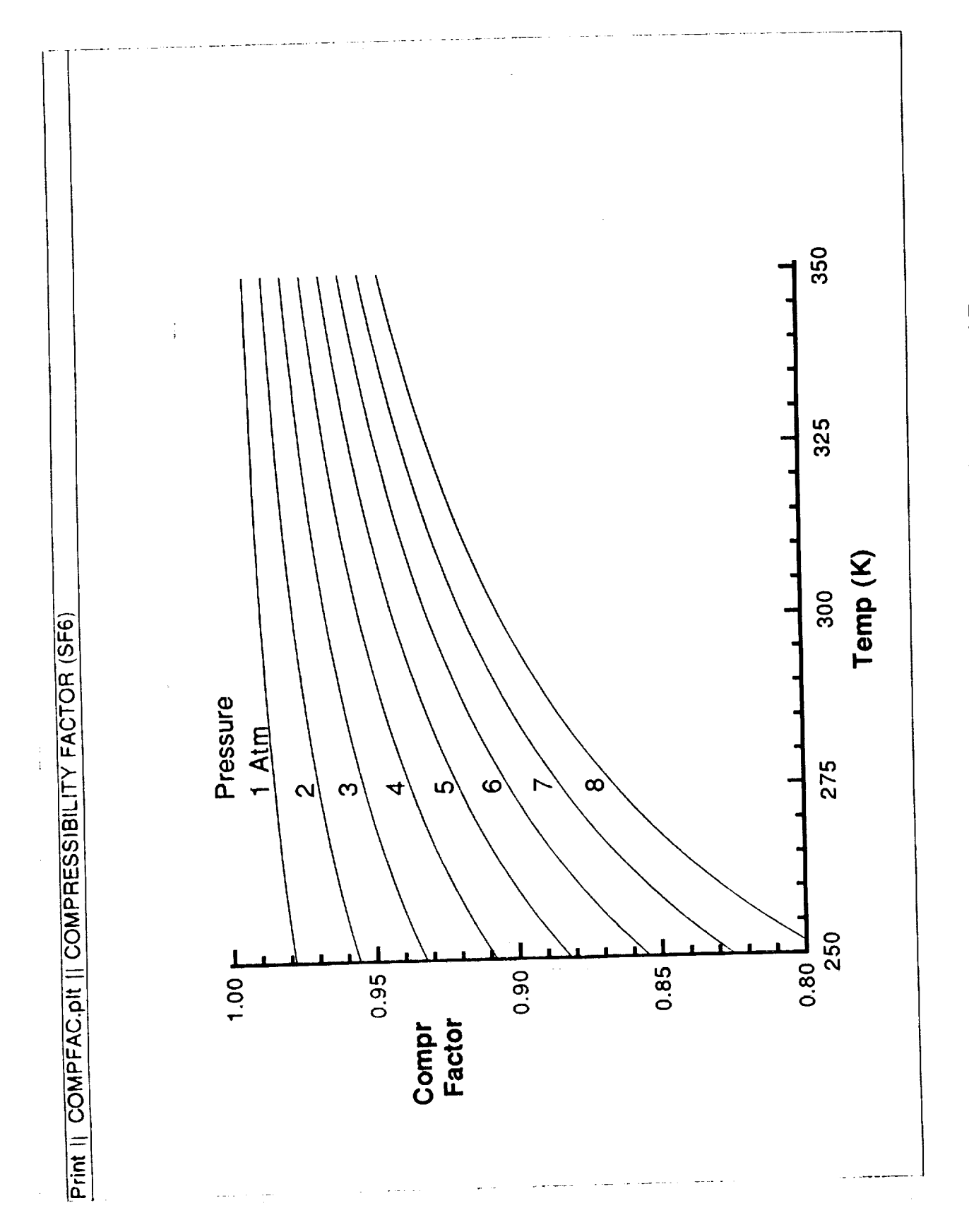

 $\begin{array}{c} \rule{0pt}{2ex} \rule{0pt}{2ex} \rule{0pt}{$ 

医水平 重大电子 法军人维也 经不同性

 $\begin{array}{c} \n\cdot \\
\cdot \\
\cdot \\
\cdot\n\end{array}$ 

i.

1999年12月12日,1999年12月12日,1999年12月12日,1999年12月1日,1999年12月1日,1999年12月1日,1999年12月1日,1999年12月1日,1999年12月1

 $\bar{\tau}$ 

Fig. 4b: Variation of Compressibility Factor for SF<sub>6</sub> with Pressure and Temperature.

 $\overline{21}$ 

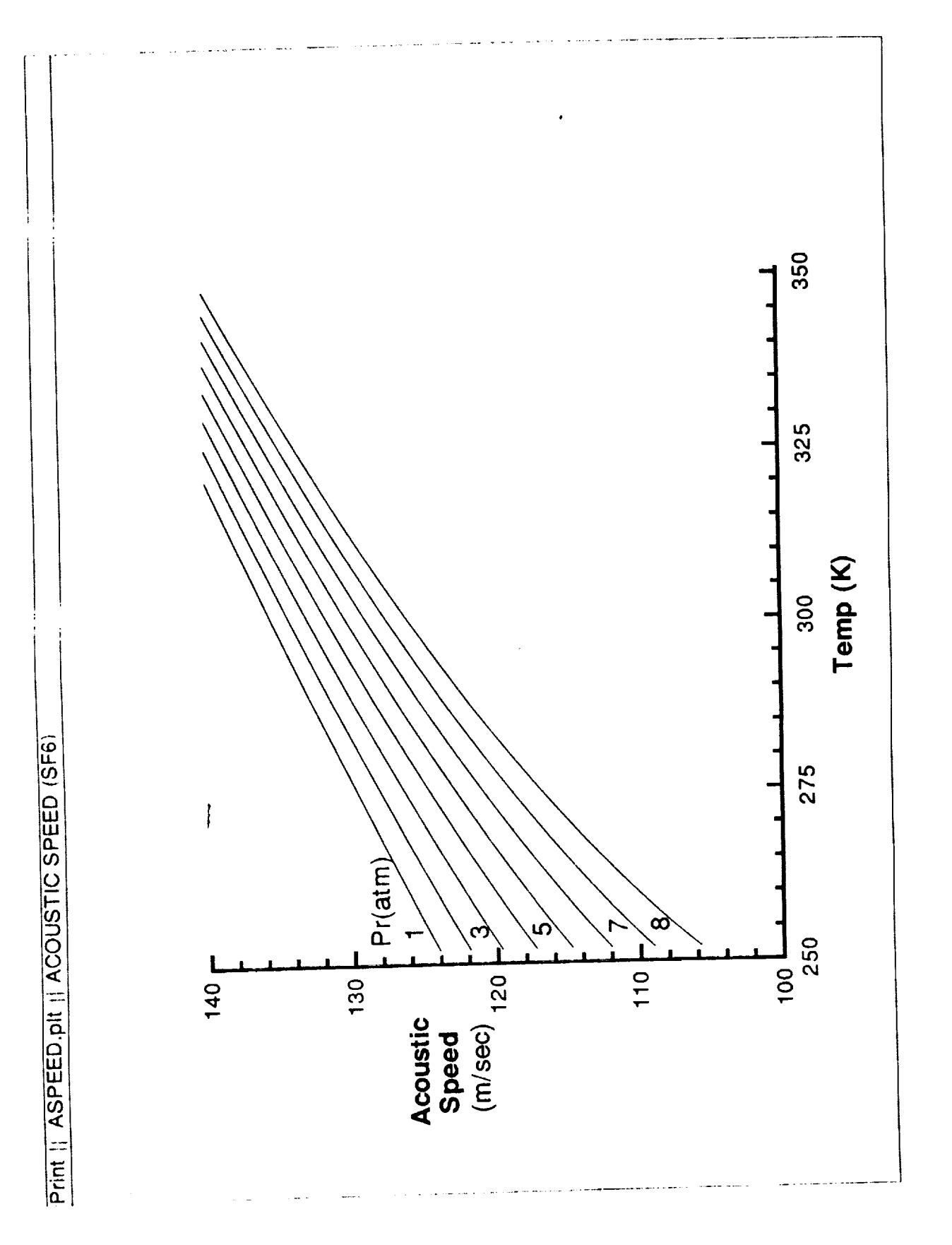

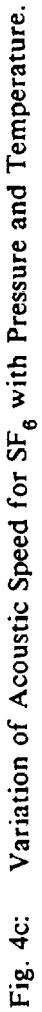

 $\overline{22}$ 

 $\begin{array}{c} \begin{array}{c} \begin{array}{c} \begin{array}{c} \end{array} \end{array} \\ \begin{array}{c} \end{array} \end{array} \end{array}$ 

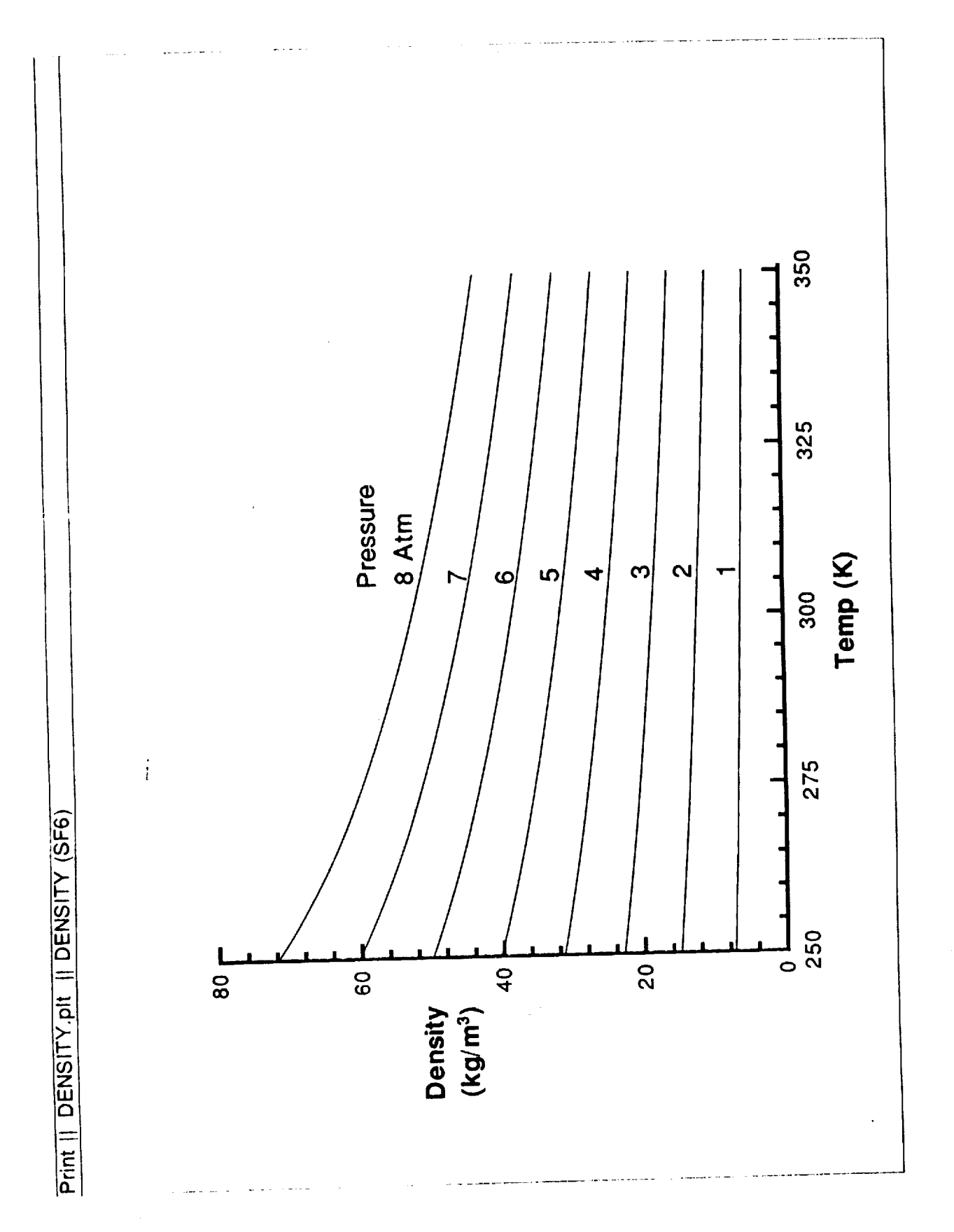

Fig. 4d: Variation of Density for SF<sub>6</sub> with Pressure and Temperature.

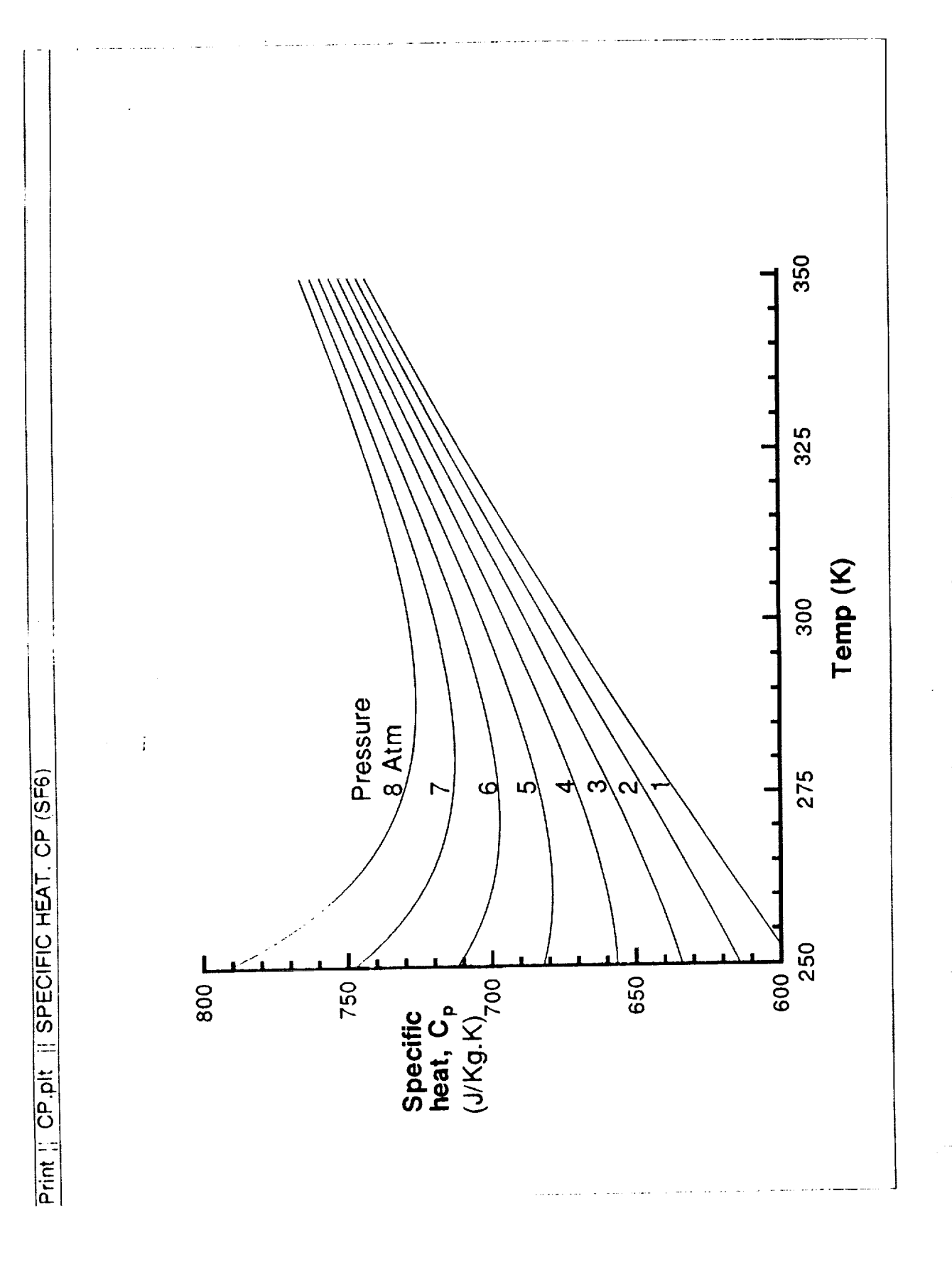

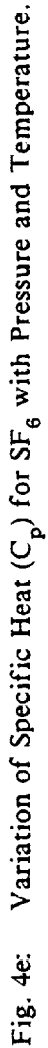

 $\overline{24}$ 

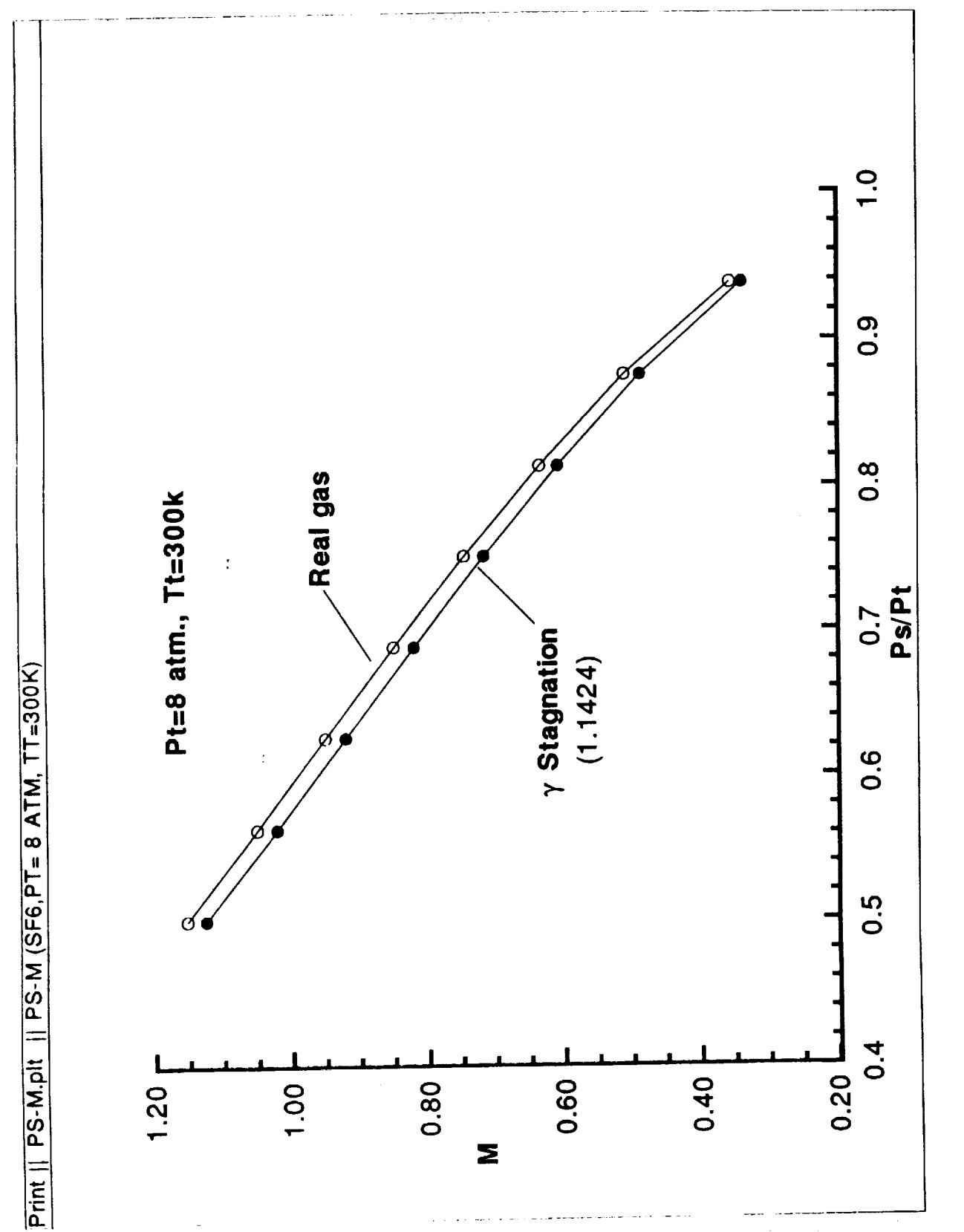

Comparison of Mach number after Isentropic Expansion Using Real Gas<br>and Stagnation value of Ratio of Specific Heats. Fig. 5:

#### **APPENDIX A**

#### **Preliminary Check-Out of the 0.3-m TCT** Adaptive **Wall System**

The purpose of **this** check-out program was **to** ensure **that** the 0.3-m TCT adaptive wall system is functioning satisfactorily before **the** changes for sulfur hexafluoride operation can be implemented. This effort was **necessary** in view of the several *changes* **to both** the tunnel hardware and software systems in **the** last **two** years, initial operation by **the** 0.3-m TCT staff on a checkout model proved unsuccessful in obtaining a successful operation of the adaptive walls and convergence of wall shapes. Following **this** efforl, **the** check-out program was initiated using the 13-inch chord NACA 0012 airfoil model.

The check-out program *consisted* of the following:

a) Primary measurements

Tunnel total pressure

Tunnel static **pressure**

Tunnel reference **pressures**

Adaptive wall hardware:

Wall alignment, **i.VDT** calibrations

Wall **pressure** measurements and instrumentation

c) *Control* software

The check-outs for **items** a-b, **and** rectifying **the** observed problems, greatly helped **the** adaptive walls **to perform** in a predictable manner. Most of **the problems** were **not** of a **type** as to **cause** adverse effects on the wall adaptation **process.** However, they needed rectification in order to achieve **the** desired test accuracy and **trouble** free wall movements in a **production** testing environment. One of the major source of errors which affected blockage corrections was a leakage in **the total pressure** measurement tubing. The wall **pressure** measurements were also checked using both tunnel static and vacuum as reference pressures.

After **these** changes, it was noted **that the** walls moved correctly in **the** first iteration, but never seemed to converge in subsequent iterations. The solutions for wall shapes showed continuous driving of the wails towards free jet conditions. It was difficult **to** attribute **this** behavior **to** any known past **trends** or experience. No obvious errors or doubts about measurement systems were present at **this** stage.

More detailed off-line checks of the wall adjustment software on a HP workstation showed that the wall shape solutions were satisfactory and the interference levels low enough to be acceptable. This enigma was resolved by tracing the cause of the error to a limitation of the new operating system recently installed on the ModComp computer in the 0.3-m TCT. The new **system** inter**preted** multiplication of an integer constant and **a** real variable differently in the subroutine IFLEX which calculates new wall shapes for each iteration. This limitation resulted in calculation of wall movements in only one direction by ignoring the sign of the real variable. The same subroutine had worked satisfactorily under the old operating system. This spurious calculation resulted in unidirectional movement of the walls, increasing the level of residual interference with additional iterations showing no sign of convergence of wall shapes.

This limitation was overcome by defining the integer constant as a real number in the IFLEX subroutine. With this change, the **adaptive** wall software worked satisfactorily. The successful operation was demonstrated on a 13-inch chord NACA-0012 **airfoil** model at **two** angles of attack. Following this, another airfoil model has been tested successfully by the 0.3-m TCT staff over a range of Mach numbers and angles of attack. The observed limitation of the new operating system requires caution in developing new **programs** until the system is modified.

#### **Improvements to software**

l)uring the course of the check-out **program,** a new **procedure** for setting the **scaling** factors for top and bottom walls was suggested. The new **procedure provides** a choice **for** choosing scaling **factors** either automatically or manually through the digital constants **panel.** This change eliminates the **need** for maintaining different programs **for** these tasks. Often, while testing under hard to adapt conditions, it is desirable to use the manual feature to set lower values of the scaling **parameters** to improve convergence. Mr. Eric Walberg implemented the new procedure in the adaptive wall software.

### APPENI)IX **B**

# lsentropic **Expansion of** Sulfur **Hexafluoride (SF6)**

The equation of state and the **ideal** constant-pressure heat capacity for  $SF_6$  are given by<sup>12,13</sup>

P = 
$$
\frac{RT}{(V - b)} \sum_{i=2}^{i=5} \frac{a_i + b_i T + c_i \exp(-kT/T_c)}{(V - b)^i}
$$
  
B1  

$$
C_p^o = A_o + A_1 T + A_2 T^2 + A_3 T^3 + A_4 T^{-2}
$$

The various constants equations A I and A2 are given by

 $\mathbf{I}$ 

 $\mathbf I$ 

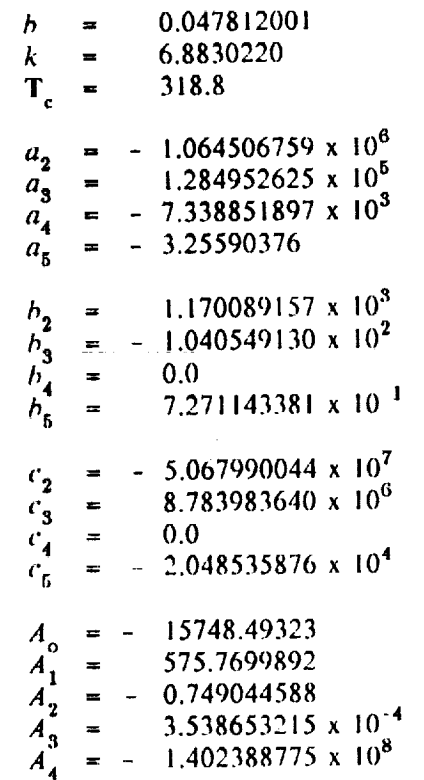

For given values **(5** pressure and teml\_eralure, the equation of stale is soh, ed to calculate **the** vohnme V. 'Fhe constant pressure ideal heat capacity depends **only** on the temperature. The ¢,art:Slmnding constant-volume ideal heat capacity *C* \_' is given by *"V*

$$
C_v^{\circ} = C_p^{\circ} - R
$$

**where R is** the **universal gas constant.**

The corresponding expressions for the heat capacities,  $C_p$  and  $C_v$  for the non-ideal behavior of **the gas are given by**

$$
C_p - C_v = -T (\partial P/\partial T)^2 / (\partial P/\partial V)
$$
  
\n
$$
C_v = C_v^0 + T (\partial^2 P/\partial T^2)_v dV
$$
  
\nB5

For the real gas expansion from stagnation conditions at temperature  $I_t$  and volume  $V_t$ , to condi**tions at temperature T** 1 **and volume** V 1, **the change in enthalpy (H) and entropy (S) are given by**

$$
H(T_{t_1}, V_{t_1}) - H(T_{t_1}, V_{t_1}) = \int_{T_1}^{T_t} C_p^{\circ} dT - \int_{\infty}^{V_t} (P_t - RT_t/V_t) dV_t + T_t(\partial/\partial T_t) \int_{\infty}^{V_t} (P_t - RT_t/V_t) dV_t
$$
  
+ 
$$
\int_{\infty}^{V_t} (P_t - RT_t/V_t) dV_t - T_t(\partial/\partial T_t) \int_{\infty}^{V_t} (P_t - RT_t/V_t) dV_t
$$
  
+ 
$$
(P_tV_t - RT_t) + (P_tV_t - RT_t)
$$

**B6**

$$
S(T_t, V_t) - S(T_1, V_1) = \int_{T_1}^{T_t} (C_p^o/T) dT - R \log(T_t/V_t) + (\partial/\partial T_t) \int_{\infty}^{V_t} (P_t - RT_t/V_t) dV_t
$$

$$
- R \log(T_1/V_1) + (\partial/\partial T_1 \int_{\infty}^{V_1} (P_t - RT_t/V_1) dV_1
$$

The equations A6 and A7 are **derived** using the **departure function** technique **defined** by **the dif**ference in **gas** properties between the real and ideal states. For the particular **case** of isentropic expansion, the change in entropy between the initial and final conditions is *zero.* The temperature after isentropic expansion is determined by solving equations for state, heat capacity and the entropy. **Because** of the transcendental nature, the equations are solved iteratively. Knowing the change in enthalpy, the fluid velocity U after isentropic expansion is calculated from,

$$
U = [2 (H(T_t, V_t) - H(T_1, V_1))/W]^{1/2}
$$

where W **is the** molecular weight.

# **APPENDIX C**

# **DIGITAL** CONTROl, **PANEL** SETTINGS

 $\boldsymbol{t}$ 

 $\omega = \omega \omega \omega$  ,  $\omega \omega \omega$ 

 $\mathbb{E}[\mathbb{E}[\mathbb{E}^{\mathbb{E}}]$ 

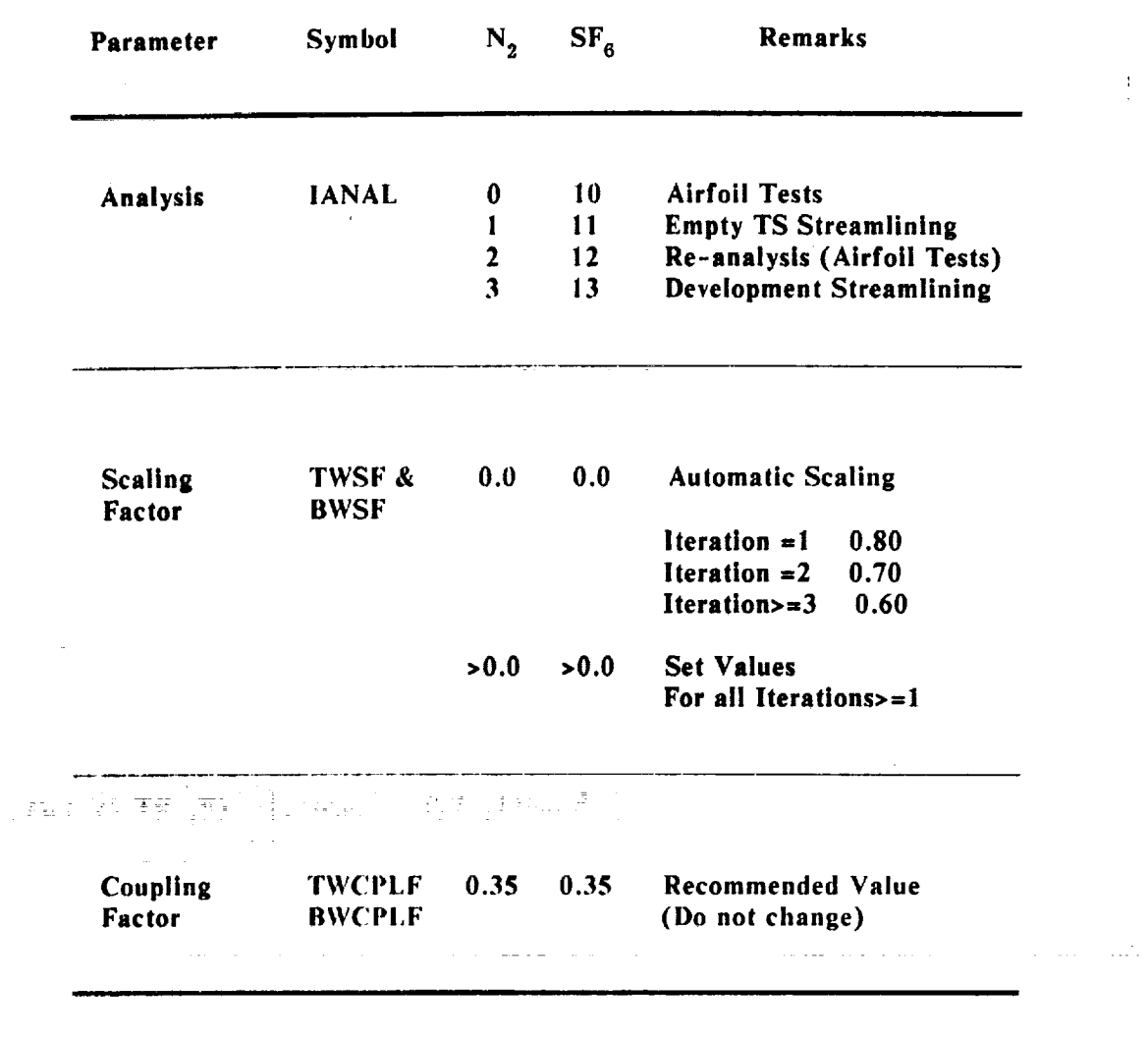

and the component of the second component of the component of the component of the component of the component of the component of the component of the component of the component of the component of the component of the com

tij t

# **APPENDIX D**

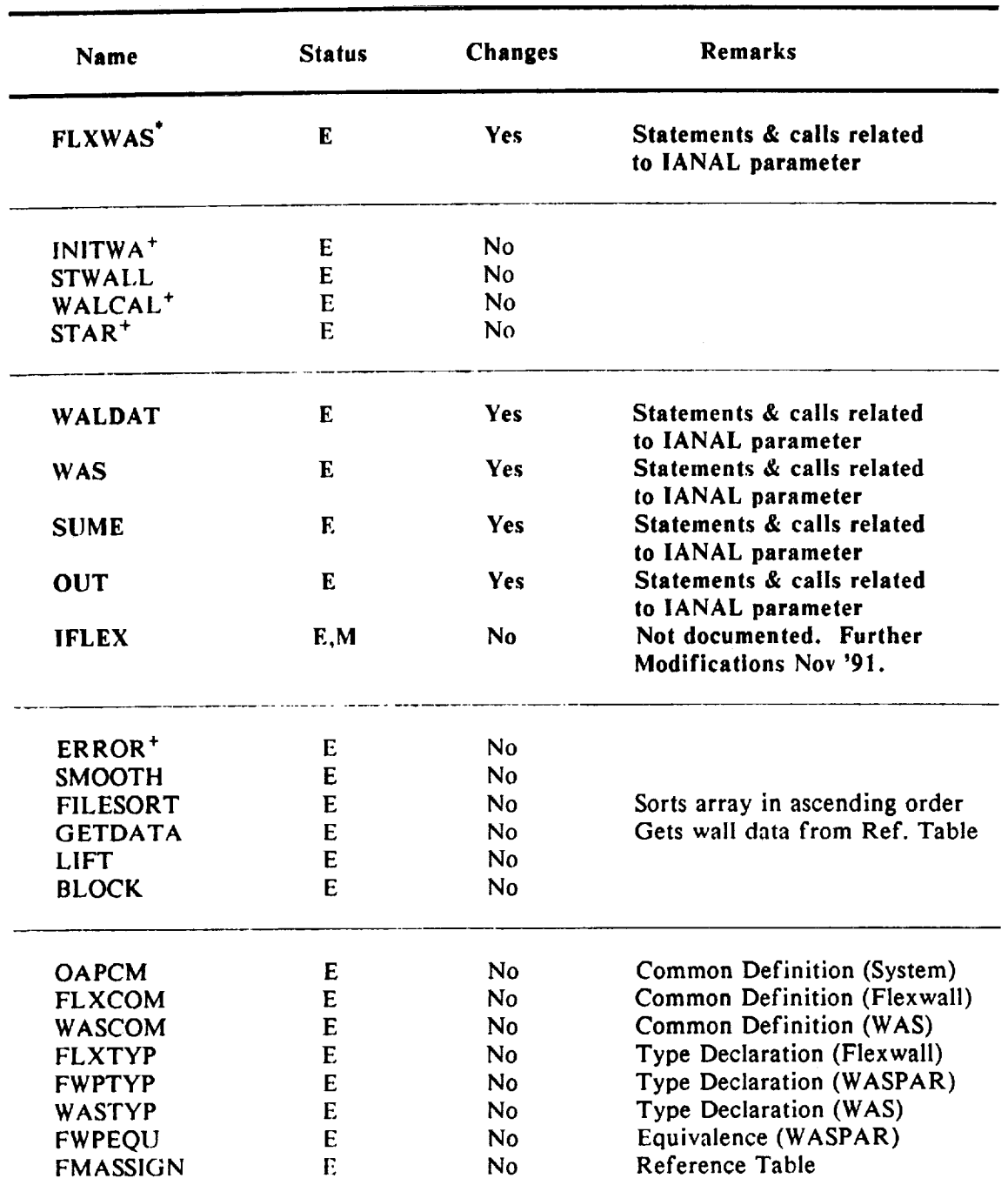

# **SUMMARY OF ADAPTIVE WALL SOFTWARE MODIFICATIONS**

 $\sim 10^{-10}$ 

 $\tau_{\rm c}$ 

**continued.**

## **APPENDIX D**

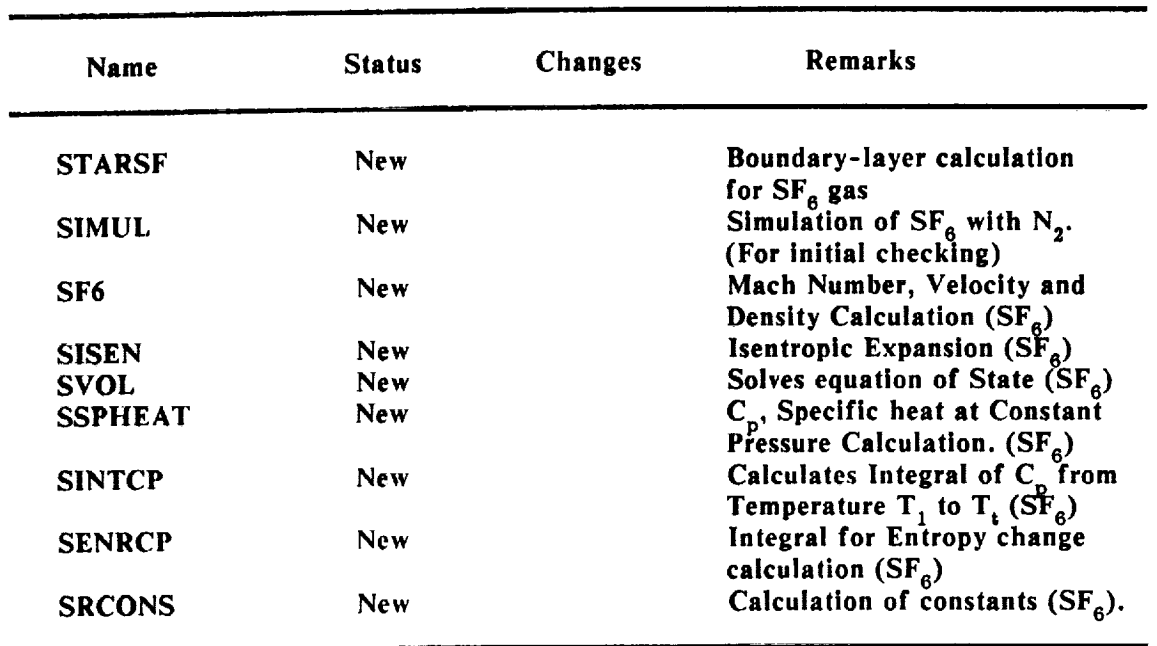

# **SUMMARY OF ADAPTIVE WALL SOFTWARE MODIFICATIONS**

**\*** Main Program; E: Existing; M: Modified

**+** I/0 changes only to compile **on** HP-Workstation.

**Concluded.**

**Note: in addition to the programs listed** in **the table, the adaptive wall software contains/uses several other system calls and procedures for dedicated tasks.**

### **APPENDIX E PROGRAM FOR CALCULATING SF s PROPERTIES**

```
PROGRAM MAIN<br>IMPLICIT REAL*8 (A-H, 0-Z)
           \PsiELICIT REAL \theta (A-\theta), \theta), \theta<sub>2</sub>, \theta = \theta(22), \theta = \thetaLMEI
           \epsilon )=6
           RINT ", 'ENTER
           FAD *, F101AURINT ", 'ENTER
           PRINT * 'NUMBER OF STATIC PRESSURES;'
        PRINT *, 'NUMBER OF STATIC PRESSURES;'<br>READ *, NPORTS
\mathbf CPRINT * 'ENTER STATIC PRESSURE IN PSIA; '
           PRINT * 'INPUT NEGATIVE VALUE TO CALCULATE FOR STAG ONLY); '
           DO i00 I=I,NPORTS
         DO 100 I=1, NPORTS
         PRINT *, I
   READ *, PSTAT(I)<br>100 CONTINUE
           PRINT THE SERVICE THAT PARAMETERS AND PARAMETERS OF A STRIP PARAMETER OF A STRIP PARAMETER, \sim 100 \mu \sim 100 \mu \sim 100 \mu \sim 100 \mu \sim 100 \mu \sim 100 \mu \sim 100 \mu \sim 100 \mu \sim 100 \mu \simREAD * IPRN
           EAD \blacksquare, IPRNRINT \blacksquare, 'ENTER TIPE OF CALCULATION
           PRINT * 'I FOR IDEAL _AS(GAMM STAG VALUE)'
           RINT \alpha, \alpha for IDEAL GAS(SPECIFIED GAMMA VALUE)
           RINT *, '2 FC
           FAD , ICDDE\mathcal{C}CALL SF6(PTOTAL,TTOTAL,NPORTS, PSTAT, ICODE, IPRN,
         CALL SPO(PIOIAL, HOIAL, NEO
        +SPGAMA, EM, DENS, VELFPS, IERR)
         PRINT *, EM, DENS, VELFPS<br>DO 200 I=1, NPORTS
\mathsf{C}\frac{1}{200} i=1, \frac{1}{200}, \frac{1}{200}, \frac{1}{200}, \frac{1}{200}, \frac{1}{200}WRITE(LO,150) 1, PS
   150 FORMAT(5x, 12, 4F15.6)
   200 CONTINUE
         STOP
         END
\mathbf CSUBROUTINE SF6(PTOTAL, TTOTAL,NPORTS, PSTAT, ICODE, IPRN,
         SUBROUTINE SPOTFIOLAL, ITOL.
        +SPGAMA, EM, DENS, VELFPS, IERR)<br>IMPLICIT REAL*8 (A-H, 0-Z)
         DIMENSION PSTAT(22), EM(22), DENS(22), VELFPS(22), IERR(22)
C
         PURPOSE:
C
 C
          TO CALCULATE LOCAL MACHINESE LOCAL MACHINESE LOCAL MACHINESE LOCAL MACHINESE LOCAL MACHINESE LOCAL MACHINESE L
 C
          TO CALCULATE LOCAL MACH NOMBERS, DENSITI AND VEHICLES.
 C
 C
         METHOD:
 C
 C
          TWO OPTIONS ARE AVAILABLE. A) REAL GAS CALCULATIONS FOR
 C
          TWO OPTIONS ARE AVAILABLE. B) ISENT ON GAMMA VALUE
         EACH PORT. B) ISENTROPIC EXPANSION BASED ON GAMMA VALUE<br>FOR STAGNATION CONDITIONS PERFORMED.
 C
 C
 C
         INPUT PARAMETERS:
 C
                                              and a summer of the main state.
 C
          TOTAL : TOTAL : TOTAL : TOTAL : TOTAL : TOTAL : TOTAL : TOTAL : TOTAL : TOTAL : TOTAL : TOTAL : TOTAL : TOTAL :
 C
          PTOTAL : TOTAL TRESSURE \left\{ \begin{array}{c} 1 \\ 1 \end{array} \right\}C
          TTOTAL : NUMBER OF PORTS FOR PORTS FOR PORTS FOR PORTS FOR PORTS FOR PORTS FOR PORTS FOR PORTS FOR PORTS FOR P
 C
          NPORTS : NUMBER OF FORTS FOR CALLED ITTERS TIMES
         PSTAT(NPORTS) : STATIC PRESSURE (PSIA) NPORTS TIMES<br>: INPUT -VE VALUE FOR STAGNATION CALC ONLY
 C
 \mathbf C
```
 $\frac{1}{2}$ 

Ã

 $\bar{\Xi}^i$ 

li<br>11 ٠,  $\begin{bmatrix} 1 & 0 & 0 & 0 & 0 \\ 0 & 0 & 0 & 0 & 0 \\ 0 & 0 & 0 & 0 & 0 \\ 0 & 0 & 0 & 0 & 0 \\ 0 & 0 & 0 & 0 & 0 \\ 0 & 0 & 0 & 0 & 0 \\ 0 & 0 & 0 & 0 & 0 \\ 0 & 0 & 0 & 0 & 0 \\ 0 & 0 & 0 & 0 & 0 \\ 0 & 0 & 0 & 0 & 0 \\ 0 & 0 & 0 & 0 & 0 & 0 \\ 0 & 0 & 0 & 0 & 0 & 0 \\ 0 & 0 & 0 & 0 & 0 & 0 & 0 \\ 0 & 0 &$ 

j.  $\frac{1}{\sqrt{2}}$  $\overline{z}$ 

 $\mathbf{z}$  $\lambda$  $\frac{3}{4}$  $\frac{1}{2}$  :  $\pm$  (

ŧ  $\frac{1}{2}$  $\frac{1}{2}$  $\overline{\mathbf{z}}$ 

 $\hat{\phi}$  ) Í. 主に

> $\mathbb{R}$ Ÿ

```
CALCULATION CODE
C
      ICODE
                      =0 REAL GAS CALCULATIONS
C
                      =1 EXPANSION BASED ON STAGNATION GAMMA
C
                      =2 EXPANSION BASED ON SPECIFIED GAMMA
C
                     PRINT PARAMETER
      IPRN
C
                       =0, NO PRINT OUTOUT
C
                       =I, OUTPUT FINAL PARAMETERS(ICODE=0)
C
                       =2, LONG OUTPUT (FOR CHECK) (ICODE=0)
C
      SPGAMA : RATIO OF SPECIFIC HEATS (ONLY FOR ICODE=2)
C
C
      RETURN PARAMETERS:
C
      ******************
C
      EM(NPORTS) : LOCAL MACH NUMBERS
C
      DENS(NPORTS) : DENSITY (SLUGS/FT^3)
C
      VELFPS(NPORTS): VELOCITY (FT/SEC)
C
      IERR(NPORTS) : ERROR CODE
C
                      =0 NORMAL RETURN
C
                      =1 PSTAT TOO LOW FOR ISEN CALCULATIONS
C
      /ISENX/ : PROPERTIES AFTER ISEN EXPANSION
C
      /TOTL/ : PROPERTIES FOR STAG. CONDITIONS
C
C
      SUBROUTINES CALLED:
C
      ===================
C
C
      VOL:
C
            RCONS
C
            SPHEAT
C
      ISEN:
                                         School with alternative
                                \mathcal{L}_{\mathcal{A}} , and \mathcal{L}_{\mathcal{A}}VOL:
C
C
                RCONS
                SPHEAT
C
C
            RCONS
C
            ENRCP
            INTCP
c
      vusannoostoususus <sup>;</sup>
C
      COMMON / ISENX/ VEL, FMACH, FMASS, DYNPR, REY,
     + PSBYPT, TIBYTT,VTBYVI,DYNBYPT,
                      + TI,VI,ZI,GAMI,ASI,DENI
      COMMON /TOTL/ ZT,GAMT, A_T, DENT
C
      DATA LO/0LO/
      LO=6DO 400 I=I,NPORTS
      IERR(I)=0
      PT=6894.7572D+00*PTOTAL
      PS=6894.7572D+00*PSTAT(I)
      TT=TTOTAL
\mathbf CIF(IPRN.NE.0) WRITE(LO,305)
  305 FORMAT(/10X,'STAGNATION CONDITIONS',/10X,'==================================
\mathbf CIF(I.EQ.I) CALL VOL(PT, TT,VT, ZT, GAMT, AST, DENT, IPRN)
      PSCHEK=PS/PT
      IF(PSCHEK.LT.0.1) GOTO 330
C
      IF(IPRN.NE.0 .AND. ICODE.EQ.0) WRITE(LO,310)
      IF(IPRN.NE.0 .AND. ICODE.EQ.1) WRITE(LO,311) GAM
      IF(IPRN.NE.0 . AND. ICODE.EQ.2) WRITE(LO, 312) SPGAN310 FORMAT(/10X,'ISENTROPIC EXPANSION (ICODE=0;
REAL GAS) :'
     + ,/10X,' .................
,)
  311FORMAT(/10X,'ISENTROPIC EXPANSION (ICODE=I;
STAG GAMA=' ,F8.4, ' ) '
     . ,/10X,'
,---------- .... 0 )
```
=

 $\rightarrow$  .

 $\frac{1}{2}$  .  $\alpha_{\rm B}$  .

 $\pm$ 

 $\pm$  :  $\frac{1}{2}$ 

 $\frac{1}{2}$  :

 $\equiv$  :

±

```
312 FORMAT(/10X, 'ISENTROPIC EXPANSION (ICODE=2; SPEC GAMA=', F8.4,')'
              \mathsf C\mathbf CREAL GAS CALCULATIONS FOR EXPANSION
\mathbf CIF(ICODE.EQ.1 .OR. ICODE.EQ.2) GO TO 315
       IF(ICODE.EQ.0) CALL ISEN(PT, TT, VT, PS, GAMT, IPRN)
       GOTO 320
\mathbf CISENTRPIC EXP BASED ON STAGNATION CONDITIONS
\mathbf C315 IF(ICODE.EQ.2) GOTO 318
      GI = (GAMT - 1.0)/2.0G2 = (GAMT - 1.0) / GAMTFMACH=SQRT( ( (PT/PS)**(G2) -1.0 )/G1 )
       G3 = 1.0 / (GAMT - 1.0)G = 1.0 + G2*FMACH*FMACHDEN1=DENT/(G^*G^3)ASI = AST / SQRT(G)VEL = FMACH * AS1GOTO 320
\mathbf CISENTROPIC EXPANSION USINF SPECIFIED GAMMA VALUE
\mathbf C318 G1=(SPGAMA-1.0)/2.0
       G2 = (SPGAMA - 1.0) / SPGAMAFMACH=SQRT( (PT/PS) ** (G2) -1.0 )/G1 )
       G3=1.0/(SPGAMA-1.0)G = 1.0 + G2*FMACH*FMACHDEN1=DENT/(G**G3)ASI = AST / SQRT(G)VEL =FMACH*AS1
C
       STORE VALUES
\mathbf C320 EM (I) = FMACH
       DENS (I) = DEN1/515.379D+00
       VELFPS(1) =VEL/0.3048
       GOTO 400
  330 IERR(I)=1400 CONTINUE
       RETURN
       END
C
       SUBROUTINE ISEN (PT, TT, VT, PS, GAMT, IPRINT)
       IMPLICIT REAL*8 (A-H, O-Z)
       DIMENSION AT(5), DAT(5), DDAT(5), AI(5), DA1(5), DDA1(5)
\mathbf CPURPOSE:
\mathbf{C}\mathbf CTO CALCULATE ISENTROPIC EXPANSION FOR REAL GAS FROM
\mathsf{C}GIVEN STAGNATION PRESSURE & TEMPERATURE TO A SPECIFIED
\mathbf CEXPANSION PRESSURE.
\mathsf{C}\mathsf{C}ENTRY PARAMETERS:
\mathbf C\mathsf{C}5555555555555555
              STAGNATION PRESSURE (N/M^2)
\mathbf CPT:STAGNATION TEMPERATURE (K)
\mathbf CTT:STATIC PRESSURE AFTER EXPANSION (N/M^2)
\mathbf CPS:STAGNATION VOLUME
\mathsf CVT:GAMT: RATIO OF SPECIFIC HEATS FOT PT & VT
\mathbf CIPRINT: OUTPUT PARAMETER
\mathbf C=0 NO OUTPUT TO DISPLAY
\mathbf C=1 RESULTS OUTPUT TO DISPLAY
\mathbf C
```

```
35
```

```
\overline{C}RETURN PARAMETERS (IN / ISENX/)
\mathbf C<u>==========================</u>==
\mathsf CVEL : VELOCITY (M/SEC)
\mathbf CFMACH : MACH NUMBER
\mathbf CFMASS : TEST-SECTION MASS FLOW (KGS/SEC)
\mathbf CDYNPR : DYNAMIC PRESSURE (N/M^2)
\mathbf CREY : REYNOLDS NO./METER
\mathbf CPSBYPT : RATIO PSTATIC/PTOTAL
\mathbf CT1BYTT : RATIO TSTATIC/TTOTAL
\mathbf CVTBYV1 : RATIO RHO-STATIC/RHO-TOTAL
\mathbf CDYNBYPT: RATIO DYN-PR/PTOTAL
\overline{c}T1 : STATIC TEMPERATURE AFTER EXPANSION (K)
\mathbf CV1 : STATIC VOLUME AFTER EXPANSION (N/M^2)
\mathbf C: COMPRESSIBILITY FACTOR
\mathbf CZ1
        GAM1 : RATIO OF SPECIFIC HEAT AFTER EXPANSION<br>AS1 : SPEED OF SOUND FOR STATIC CONDITIONS (M/SEC)
\mathbf C\mathbf CAS1: DENSITY (KG/M^3)
        DEN1
\mathbf C\mathbf CSUBROUTINES CALLED
\mathsf{C}*****************
\mathbf C\mathbf CVOL:
              RCONS
\mathbf CSPHEAT
\mathbf C\mathbf CRCONS:
\mathbf CENRCP:\overline{C}INTCP:
\mathcal{C}COMMON / ISENX/ VEL, FMACH, FMASS, DYNPR, REY,
                              PSBYPT, T1BYTT, VTBYV1, DYNBYPT,
      ISENTROPIC EXPANSION
         LO=6CALL RCONS (TT, AT, DAT, DDAT)
         XT = 1.0D+00/(VT-0.047812001D+00)\overline{C}ISENTROPIC EXPANSION
         GI = (GAMT-1.0D+00) / GAMT\mathtt{T1}=\mathtt{TT}^{\star} ( \mathtt{(PS/PT)} ^{\star} ^{\star}\mathtt{GI} )
         G3=2.0D+00/(GAMT-1.0D+00)FM=(PT/PS)**G1 - 1.0D+00FWT = DSQRT(G3 * FM)TLO = T1TUP=0.99999999999D+00*TT100 V1=8314.34D+00*T1/PS<br>IF(IPRINT.EQ.2) PRINT *, T1, V1
    CALL ENRCP(TT, T1, S1)<br>150 S2 = 8314.34D+00*DLOG((TT*V1)/(VT*T1))
         X1 = 1.0D+00/(V1-0.047812001D+00)\mathbf CCALL RCONS(T1, A1, DA1, DDA1)
 \mathbf C\frac{1}{3} \frac{1}{3} \frac{1}{2}+ -DAT(1)*DLOG(1.00D+00 + XT*0.04/8120
              + DA1(1)*DLOG(1.00D+00 + X1*0.047812001D+00)
                 -I(DAT(2) * XT - DA1(2) * X1)-I(DAT(3) * XT * XT - DA1(3) * x1 * x1) / 2.0D + 00- (DAT(4)*XT*XT*XT - DA1(4)*X1*X1*X1)/3.0D+00<br>- (DAT(5)*XT*XT*XT*XT - DA1(5)*X1*X1*X1*X1)/4.0D+00
          IF(IPRINT.EQ.2) PRINT *, 'S1, S2, S3'<br>IF(IPRINT.EQ.2) PRINT *, S1, S2, S3
                                                              such a constant and a
          G = S1 - S2 + S3
```

```
DPV = DA1(5)*(X1**5.0D+00) + DA1(4)*(X1**4.0D+00)
            +DA1(3)*(X1**3.0D+00)
      ++DA1(2) * (X1**2.0D+00) + DA1(1) * (X1)
       DGV = -DPVIF(IPRINT.EQ.2) PRINT *, DPV, DGV
       V2 = V1 - G/DGVIF(IPRINT.EQ.2) PRINT *, V1,V2IF (DABS(V2-V1).LT.1.D-11) GOTO 200 change date 7/13/92
\mathbf CIF (DABS(V2-V1).LT.1.D-11 .OR. V2.LT.VT) GOTO 200
       V1 = V2GOTO 150
\mathbf C200 PS1= A1(5)*(X1**5.0D+00) + A1(4)*(X1**4.0D+00)+A1(3)*(X1**3.0D+00)++A1(2)*(X1**2.0D+00) + A1(1)*(X1)
      \ddotmarkIF (IPRINT.EQ.2) PRINT \star, PS1, PS
\mathbf CACCURACY CHANGED 7/17/1992 TO 10PASCALS TO IMPROVE
\mathbf CCONVERGENCE AT LOW PRESSURES
\mathbf CIF(DABS(PS1-PS).LT.0.05D+00) GOTO 300
\mathbf CIF(DABS(PS1-PS).LT.10.0D+00) GOTO 300
\mathbf CIF((PS-PS1).LT.0.0) GO TO 250
       TLO = T1T1 = (TLO+TUP)/2.0D+00GOTO 100
  250 TUP=T1
       T1 = (TLO+TUP)/2.0D+00GOTO 100
  300 CONTINUE
\mathbf CCALL VOL(PS, T1, V1, Z1, GAM1, AS1, DEN1, IPRINT)
       ENTHALPY CALCULATION
\mathbf CCALL INTCP (TT, T1, S1)
       S2 = -AT(1) * DLOG(1.00D+00 + XT*0.047812001D+00)-AT(2) *XT
             -AT(3) *XT*XT/2.0D+00
      \ddotmark-AT(4)*XT*XT*XT/3.0D+00\ddotmark-AT(5) *XT*XT*XT*XT/4.0D+00
      \ddot{}\mathbf CPRINT *, S1, S2
       S3 = -A1(1) * DLOG(1.00D+00 + X1*0.047812001D+00)-A1(2) * X1۰
             -M(3)*X1*X1/2.0D+00\ddotmark-A1(4) * X1 * X1 * X1/3.0D + 00\ddot{}-A1(5) * X1 * X1 * X1 * X1/4. 0D+00PRINT *, S3
\mathbf{C}S4 = -DAT(1) * DLOG(1.00D+00 + XT*0.047812001D+00)-DAT(2)*XT-DAT(3)*XT*XT/2.0D+00\ddot{\phantom{a}}-DAT(4) *XT*XT*XT/3.0D+00
      \ddot{\bullet}-DAT(5) *XT*XT*XT*XT/4.0D+00S4 = TT*S4PRINT *, S4
\mathbf CSS = -DA1(1) * DLOG(1.00D+00 + X1 * 0.047812001D+00)-DA1(2) * X1-DA1(3) * X1 * X1/2.0D+00-DA1(4) * X1 * X1 * X1/3.0D+00-DA1(5) *X1*X1*X1*X1/4.0D+00S5 = T1*S5PRINT *, S5
\mathbf C
```
di<br>H

Ĥ

 $\ddot{\cdot}$ 

 $\frac{1}{2}$ 

÷.

Ħ

 $\bar{\mathbf{v}}$  :

 $\bar{\tau}$  .

Ħ

 $\begin{array}{c} \begin{array}{c} \begin{array}{c} \begin{array}{c} \end{array} \end{array} \\ \begin{array}{c} \end{array} \end{array} \end{array}$ 

 $\mathbb{I}^+_{\mathbf{1}}$ 

 $\sim$ 

 $\sim$ 

 $\gamma$ 

 $\mathbf{v}_i$ 

Ġ.

 $\tilde{\phantom{a}}$ 

 $\sim$ 

 $\tilde{z}$ 

u,

 $\sim$  :

a j

37

```
S6 = PT*VT - PS*VI + 8314.34D+00*(T1 - TT)PRINT *, S6
\mathcal{C}DH = S1 - S2 + S3 + S4 - S5 + S6IF(IPRINT.EQ.2) PRINT *, DH
      VEL = DSQRT(2.0D+00*DH/146.054D+00)G1 = (GAM1 - 1.0D + 00) / GAM1G3 = 2.0D + 00 / (GAM1 - 1.0D + 00)FM=(PT/PS)**G1 - 1.0D+00FM1 = DSQRT(G3 * FM)FMACH= VEL/AS1
      FMASS=VEL*DEN1*0.1090D+00
      DYNPR=0.5D+00*DEN1*VEL*VEL
      REY = DEN1 *VEL/(T1*5.59D-08 - 8.0D-07)PSBYPT=PS/PT
      T1BYTT=T1/TT
      VTBYV1=VT/V1
      DYNBYPT=DYNPR/PT
      IF(IPRINT.EQ.1 .OR. IPRINT.EQ.2) WRITE(LO, 310)+VEL, FMACH, FMASS, DEN1, DYNPR, REY, PSBYPT, T1BYTT, VTBYV1, DYNBYPT
  \ddotmark/10X, 'TEST-SECTION MASS FLOW (KGS/SEC) \ldots = ', F20.6,
     \ddot{}\ddot{}/10X, 'REYNOLDS NO./METER \ldots................. = ', E20.6,
     \ddotmark/10X, 'RATIO PSTATIC/PTOTAL .................. = ', F20.6,
     \ddotmark/10X, 'RATIO TSTATIC/TTOTAL \ldots............... =', F20.6,
              /10X, 'RATIO RHO-STATIC/RHO-TOTAL ........... = ', F20.6,
              /10X, 'RATIO DYN-PR/PTOTAL \ldots \ldots \ldots \ldots \ldots =', F20.6)
\mathbf CIF(IPRINT.EQ.2) PRINT *, 'S1, S2, S3, S4, S5, S6, DH/146.054D+00'<br>IF(IPRINT.EQ.2) PRINT *, S1, S2, S3, S4, S5, S6, DH/146.054D+00
      IF(IPRINT.EQ.2) PRINT *, 'VEL, FMACH, FMT, FM1'
      IF(IPRINT.EQ.2) PRINT *, VEL, FMACH, FMT, FM1
      RETURN
      END
      SUBROUTINE VOL (P, T, V, Z, GAM, AS, DEN, IPRINT)
      P: IN PASCALS (N/M**2); T: IN KELVIN; V: M**3/KMOLE (OUTPUT)
\mathcal{C}IMPLICIT REAL*8 (A-H, O-Z)
      DIMENSION A(5), DA(5), DDA(5)
      LO=6CALL RCONS (T, A, DA, DDA)
      X = P/(8314.34D+00*T)100 F = A(5)*(X^{*+5.0D+00) + A(4)*(X^{*+4.0D+00) + A(3)*(X^{*+3.0D+00)}- P
         +A(2)*(X**2.0D+00) + A(1)*(X)+FD = 5.0D + 00*A(5)*(X**4.0D+00) + 4.0D + 00*A(4)*(X**3.0D+00)+3.0D+00*A(3)*(X**2.0D+00) + 2.0D+00*A(2)*X + A(1)\ddotmarkX1 = X - F/FDIF (DABS(X1-X).LE. 1.0D-10) GOTO 200
      X = X1GOTO 100
  200 CONTINUE
\mathbf C\overline{C}CALCULATE VOLUME & COMPRESSIBILITY FACTOR
      V = 0.047812001D+00 + (1.0D+00/X)Z = (P*V)/(8314.34D+00 *T)\mathcal{C}_{\mathcal{C}}CALCULATE CP-CV
\mathcal{C}DPV = -5.0D+00*A(5)*(X**6.0D+00) - 4.0D+00*A(4)*(X**5.0D+00)-3.0D+00*A(3)*(X**4.0D+00)A(1) * (X**2.0D+00)-2.0D+00*A(2)*(X**3.0D+00) -
```

```
DPT = DA(5) * (X^{**}5.0D+00) + DA(4) * (X^{**}4.0D+00)+ +DA(3) * (X**3.0D+00)
            + DA(2) * (X^{**}2.0D+00) + DA(1) * (X)CPMCV= -T*(DPT*DPT)/DPV
\mathbf CDINT IS INTEGRAL OF DDPDTT W.R.T V
\mathbf C\text{DINT} = -(\text{DDA}(5)/4.0D+00)*(X**4.0D+00)-(DDA(3)/2.0D+00)*(X**2.0D+00)-(DDA(2)/1.0D+00)*(X)CALL SPHEAT(T, CP0)
       CV0 = CP0 - 8314.34D+00
       CV = CV0 + T*DINTIF(IPRINT.EQ.2) PRINT *, CP0,CV0
       GAM = 1.0D+00 + (CPMCV/CV)
       CP = CPMCV + CV\mathsf{C}SPEED OF SOUND
\mathbf{C}AS = DSQRT(-GAM*V*V*DPV/146.054D+00)DEN = 146.054D+00/V\overline{C}IF(IPRINT.EQ.1 .OR. IPRINT.EQ.2) WRITE(LO,300)<br>+P, T, V, DEN, Z, CP0, CV0, CPMCV, CP, CV, GAM, AS
      +P, T, V, DEN, Z, CPO, CVO, CFPC, CFPC, CFPC, CFPC300 FORMAT( 10X,'P, NEWTON/M^2 ......................... =',F20.6
               /10X,'T, TEMPERATURE, K ..................... =',F20.6
      +
               /10X,'V, VOLUME M^3/KMOLE ................... =',F20.6
      +
               /10X,'DENSITY, KG/M^3 ....................... =',F20.6
      +
               /10X,'Z, COMPRESSIBILITY FACTOR ............. =',F20.6
      +
               /10X,'CP0, CONS PR IDEAL HEAT CAP. J/KMOLE.K =',F20.6
      +
               /10X,'CV0, CONS VOL IDEAL HEAT CAP. J/KMOLE.K = ,F20.6
      +
               /10X, 'CP-CV, J/KMOLE.K ... ... ... ... ... ... = ', F20.6, /10X, 'CP, CONS PR HERAT CAP. J/KMOLE.K ... ... = ', F20.6,+
      +
               /10\lambda, CP, CONS PR HEAT CAP. J/KMOLE.K ...... \sqrt{520}/10\lambda, CV, CONS VOL HEAT CAP. 9/100CH. \lambda ...... \lambda+
               /10X,'GAMMA (RATIO CP/CV) .................... = ,F20.6,
      +
               /10X,'SOUND SPEED, METERS/SEC ................ = ,F20.6)
      ÷
       RETURN
                                    Í
       END
\mathbf CSUBROUTINE SPHEAT(T,CP)
       IMPLICIT REAL*8 (A-H,O-Z)
C
C
      PURPOSE: TO CALCULATE CONSTANT PRESSURE IDEAL HEAT CAPACITY
C
      ENTRY : I, IEMPERATURE (K)
C
      RETURN : CP, SPECIFIC HEAT J/(KNOLE
\overline{C}CP = -15748.49323D+00 + 575.7699892D+00 * T+ - 0.749044588D+00 *(T**2.0D+00)
      + 3.538653215D-04 *(T**3.0D+00)
      - 1.402388775D+08 *(T**(-2.0D+00))
       RETURN
       END
\mathbf CSUBROUTINE INTCP (TT, T1, S1)
       IMPLICIT REAL*8 (A-H,O-Z)
       S1 = -15748.49323D+00*(TT-T1)+ +575.7699892D+00" (TT*TT-TI*TI)/2.0D+00
             -0.749044588D+00*(TT*TT*TT-T1*TT*T1) /3.0D+00<br>+3.538653215D-04*(TT*TT*TT*TT-T1*T1*T1*T1)/4.0D+00
      + + 3 .53865_215D-04" (TT*TT*TT*TT-TI*TI*TI*TI)/4.0D+00
      + -1.402388775D+08"(-1.0D+00711 +1.0D+00
       RETURN
       END
```

```
39
```
C

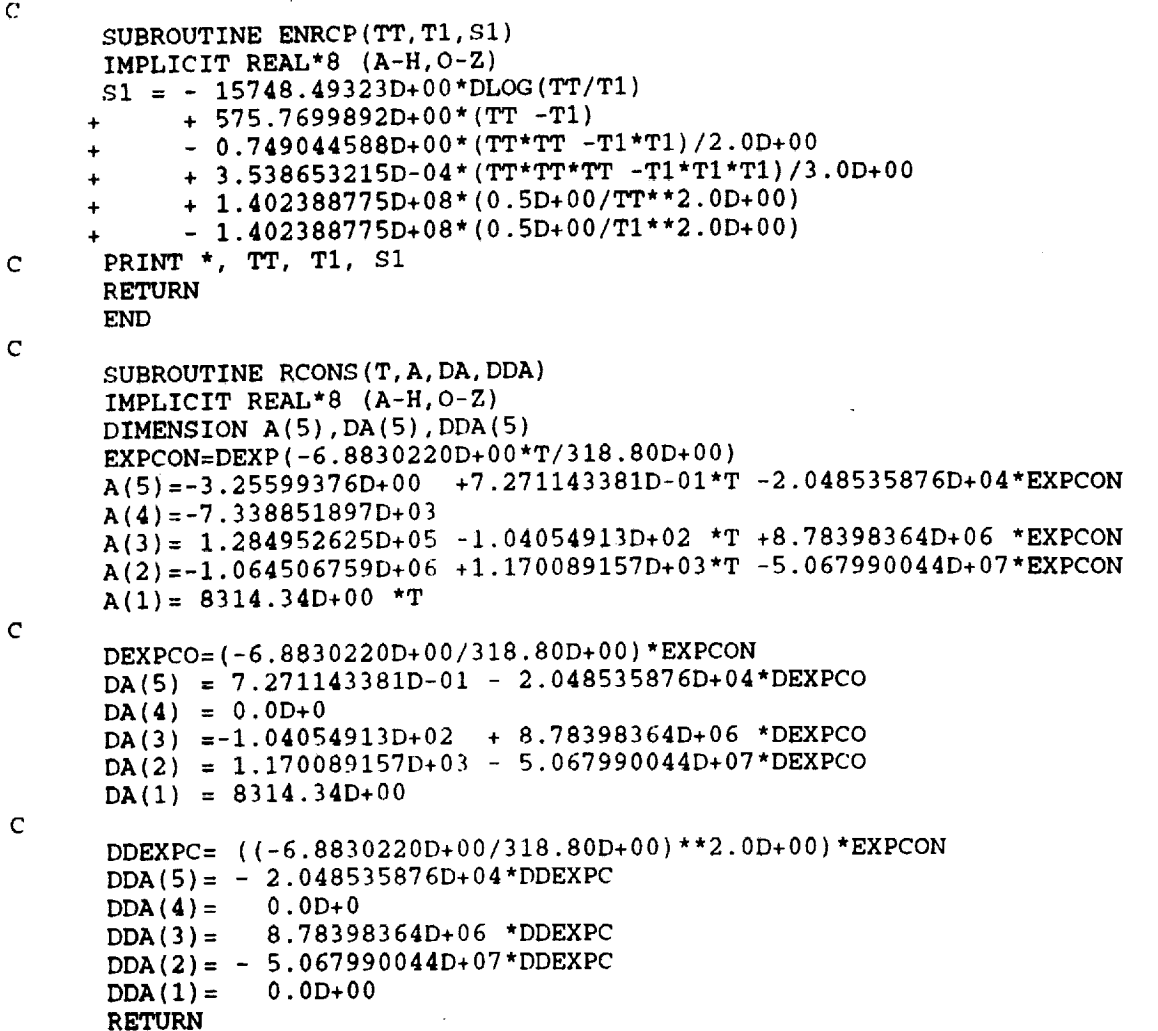

END

 $\varphi_{\rm{max}}$  $\bar{\star}$  $\sigma_{\rm{max}}$  and  $\sigma_{\rm{max}}$  $\mathcal{L}_{\text{max}}$  and

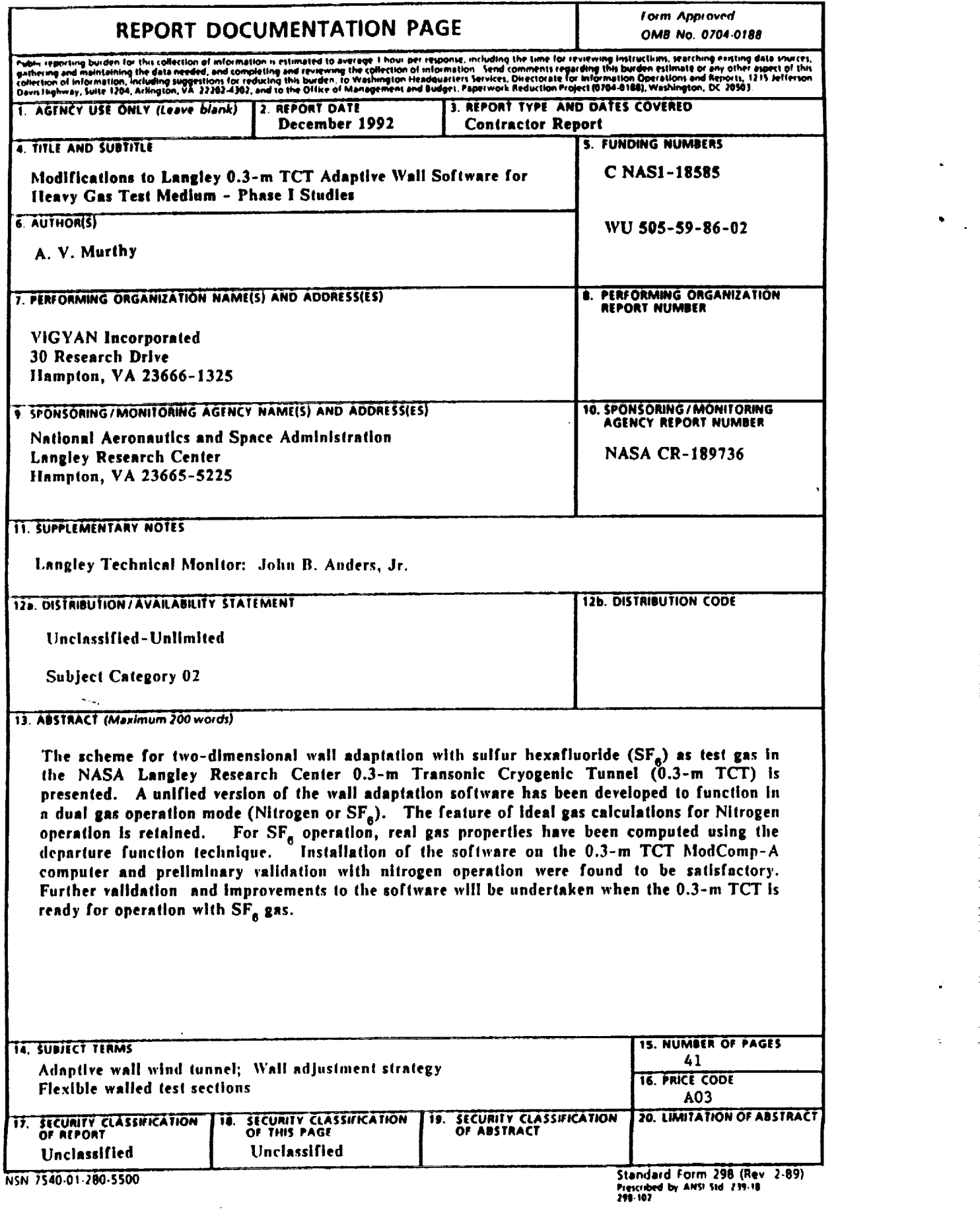

 $\frac{1}{2}$ 

 $\sim$  24  $\sim$ 

 $\mathcal{O}(\mathcal{A})$  and  $\mathcal{O}(\mathcal{A})$